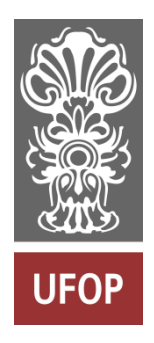

Universidade Federal de Ouro Preto

Escola de Minas

Departamento de Engenharia de Minas

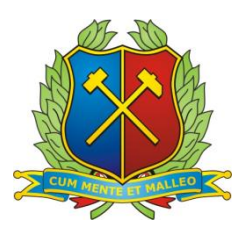

## LUCAS HENRIQUE CASTANHEIRA

# IMPACTO DOS TEORES DE CORTES DINÂMICOS NA GERAÇÃO DE CAVAS FINAIS UTILIZANDO O SOFTWARE DESWIK: UMA COMPARAÇÃO ENTRE OS MÉTODOS PSEUDOFLOW E SEQUENCIAMENTO DIRETO DE BLOCOS

 Ouro Preto 2021

## LUCAS HENRIQUE CASTANHEIRA

IMPACTO DOS TEORES DE CORTES DINÂMICOS NA GERAÇÃO DE CAVAS FINAIS UTILIZANDO O SOFTWARE DESWIK: UMA COMPARAÇÃO ENTRE OS MÉTODOS PSEUDOFLOW E SEQUENCIAMENTO DIRETO DE BLOCOS

> Trabalho de Conclusão de Curso apresentado de Engenharia de Minas da Universidade Federal de Ouro Preto como requisito parcial para a obtenção do título de Bacharel em Engenharia de Minas. **Área de concentração:** Planejamento de lavra

Orientador: Prof. Dr. Felipe Ribeiro Souza

 Ouro Preto 2021

#### SISBIN - SISTEMA DE BIBLIOTECAS E INFORMAÇÃO

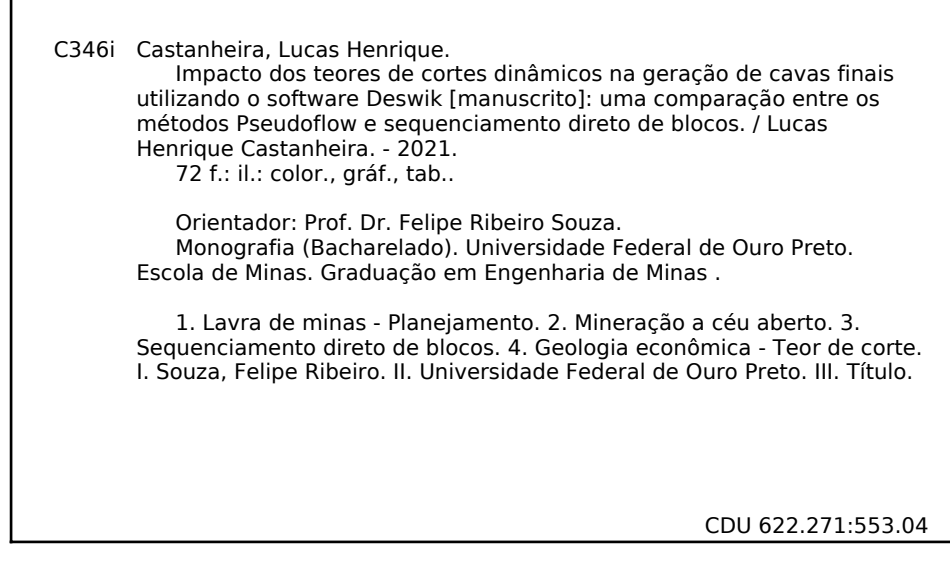

Bibliotecário(a) Responsável: Sione Galvão Rodrigues - CRB6 / 2526

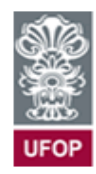

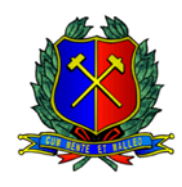

## **ATA DE DEFESA DE TRABALHO DE CONCLUSÃO DE CURSO**

Aos nove dias do mês de dezembro de 2021, às 09h30min, foi instalada a sessão pública remota para a defesa de Trabalho de Conclusão de Curso do discente **Lucas Henrique Castanheira**, matrícula 14.1.1306, intitulado: **"IMPACTO DOS TEORES DE CORTES DINÂMICOS NA GERAÇÃO DE CAVAS FINAIS UTILIZANDO O SOFTWARE DESWIK: UMA COMPARAÇÃO ENTRE OS MÉTODOS PSEUDOFLOW E SEQUENCIAMENTO DIRETO DE BLOCOS"**, perante comissão avaliadora constituída pelo orientador do trabalho, Prof. Dr. Felipe Ribeiro Souza, Eng. João Pedro Corona Gava e M.Sc. Juliano Tessinari Zagôto. A sessão foi realizada com a participação de todos os membros por meio de videoconferência, com base no regulamento do curso e nas normas que regem as sessões de defesa de TCC. Incialmente, o presidente da comissão examinadora concedeu ao discente 20 (vinte) minutos para apresentação do seu trabalho. Terminada a exposição, o presidente concedeu, a cada membro, um tempo máximo de 20 (vinte) minutos para perguntas e respostas ao candidato sobre o conteúdo do trabalho, na seguinte ordem: primeiro o Eng. João Pedro Corona Gava, segundo o M. Sc. Juliano Tessinari Zagôto em último, o Prof. Dr. Felipe Ribeiro Souza. Dando continuidade, ainda de acordo com as normas que regem a sessão, o presidente solicitou ao discente e aos espectadores que se retirassem da sessão de videoconferência para que a comissão avaliadora procedesse à análise e decisão. Após a reconexão do discente e demais espectadores, anunciou-se, publicamente, que o discente foi Aprovado por unanimidade, com a nota 9,25 (Nove vírgula vinte e cinco). O discente, por sua vez, encaminhará para o Repositório Institucional da UFOP, no prazo máximo de 15 (quinze) dias, uma versão final, contemplando todas as recomendações apresentadas pelos avaliadores. Para constar, foi lavrada a presente ata que, após aprovada, foi assinada pela presidente da comissão. Ouro Preto, 08 de dezembro de 2021.

Julipe Juliero

Presidente: Prof. Dr. Felipe Ribeiro Souza

Membro: Eng. João Pedro Corona Gava

Membro: M.Sc. Juliano Tessinari Zagôto

Discente: Lucas Henrique Castanheira

Dedico este trabalho e todos os anos de estudo à minha família. Em especial aos meus pais, Raimundo Nonato e Micilene, por sempre me incentivarem a estudar e se sacrificarem por esse propósito. Aos meus irmãos, Guilherme e Raquel, por me apoiarem nesse caminho.

Ao meu orientador Felipe Ribeiro Souza por todas as reuniões, conversas e confiança de que poderíamos realizar um bom trabalho.

Às empresas AngloGold Ashanti e Deswik pelo conhecimento e pela experiência profissional adquirida através dos estágios nessas empresas no decorrer da minha formação.

Agradeço aos meus colegas e amigos da Engenharia de Minas 14.1, em especial a José Mascarenhas, Rafaella Jardim, Rafaela Meirelles, Rafael Montsserrat, Gabriel Tadeu, Willian Duque, Malu Passos, Leonardo Toledo e Guilherme Siqueira por estarem presentes em minha vida durante esses anos de universidade. Agradeço também a todos aqueles que não consegui nomear, mas que participaram de minha trajetória.

*"Aquele que não pensa em dificuldades futuras com certeza será assaltado por preocupações muito mais próximas."* Confúcio

#### **RESUMO**

A metodologia tradicional para o planejamento de lavra compreende as seguintes ações: modelagem econômica dos blocos, definição de parâmetros reais para custo e receita da commodity e otimização da cava final. Essa metodologia visa obter os limites da cava final e os avanços intermediários (*pushbacks*). Apesar de muito difundido, este otimizador não considera fatores como custo de oportunidade, o que pode levar à um resultado abaixo do esperado. Além disso, exige que as etapas sejam desenvolvidas de forma separada, podendo ocasionar discrepâncias de resultados ao gerar valores separados em comparação à um algoritmo que leve em conta essa análise de forma simultânea. Avanços recentes no que se referem à software possibilitaram que um otimizador conseguisse compilar as etapas do sequenciamento de lavra tradicional e gerasse análises considerando, simultaneamente, os parâmetros determinados para as diferentes etapas. Esta metodologia é denominada como sequenciamento direto de blocos e apresenta grandes avanços em relação ao tempo de processamento e aos resultados econômicos obtidos. Este estudo visa apresentar um comparativo das metodologias de sequenciamento de lavra, promovendo simulações com distintos teores de cortes ambas as metodologias, utilizando uma base de dados fictícia representativa de uma mina de cobre.

Palavras-chave: planejamento de lavra, *pseudoflow*, sequenciamento direto de blocos, teor de corte.

#### ABSTRACT

The traditional methodology for mine planning comprises the following actions: economic block model, definition of real parameters for cost and revenue of the commodity, and optimization of the final pit. This methodology aims to obtain the limits of the final pit and its pushbacks. Despite being very widespread, this optimizer does not consider factors such as opportunity cost, which can lead to a result below expectations. In addition, it requires that the steps be developed separately, which can cause a discrepancy in results when generating separate values compared to an algorithm that considers this analysis simultaneously. Recent increases of software allowed an optimizer to be able to compile as steps of the traditional mine sequencing and generate analyses considering, simultaneously, the parameters determined for the different steps. This methodology is called direct block sequencing (DBS) and presents great advances in terms of processing time and competitive results. This study aims to present a comparison of mine sequencing methodologies, promoting simulations with different levels of cuts in both methodologies, using a fictitious database representing a copper mine.

Keywords: mine planning, pseudoflow, direct block sequencing, cutoff.

## **SUMÁRIO**

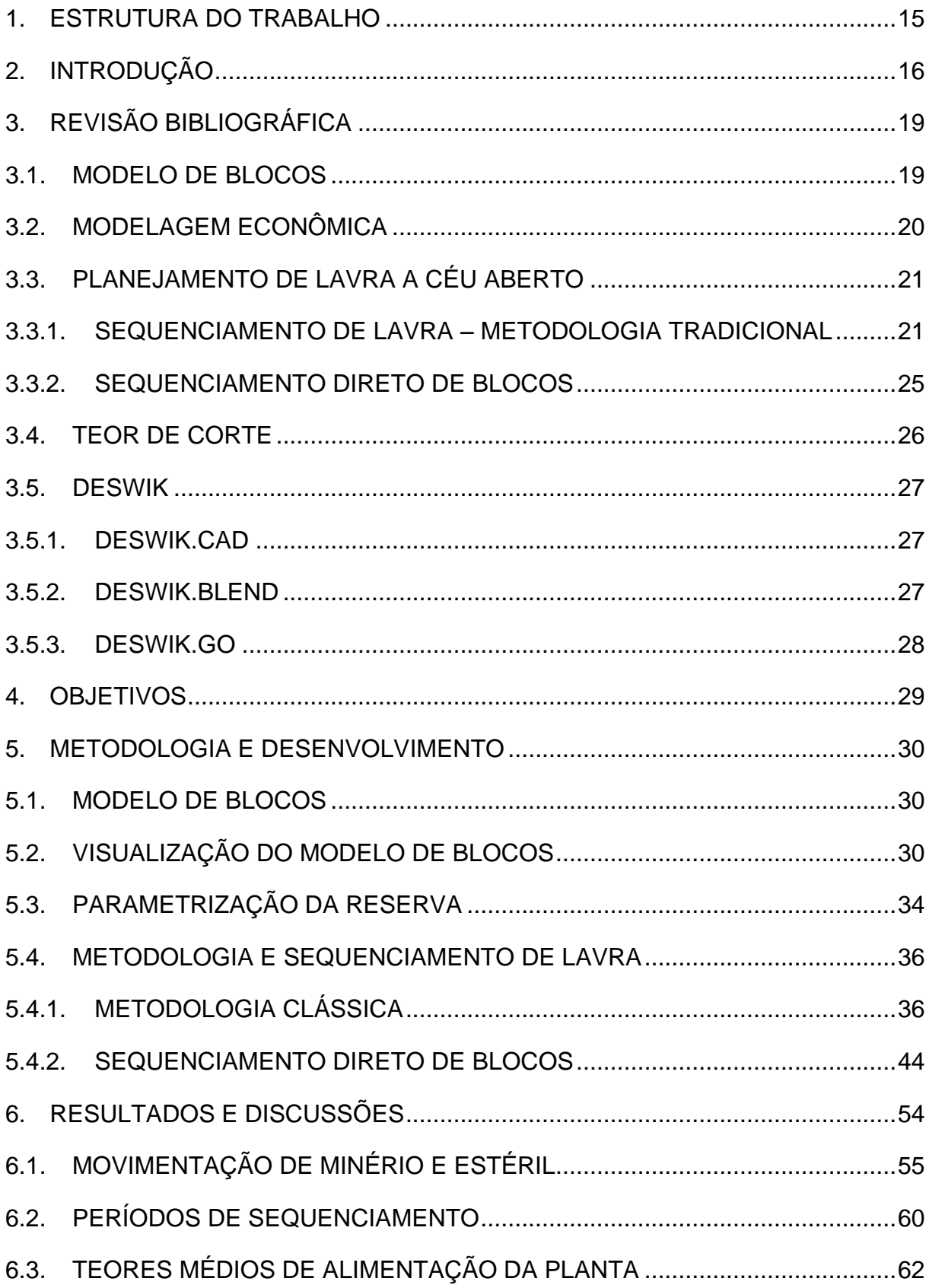

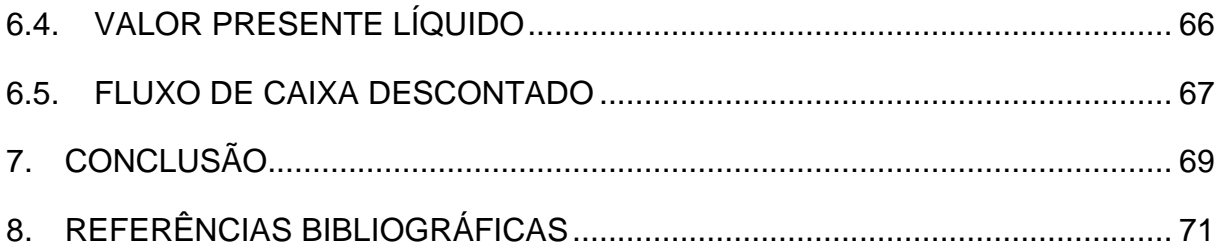

## **LISTA DE FIGURAS**

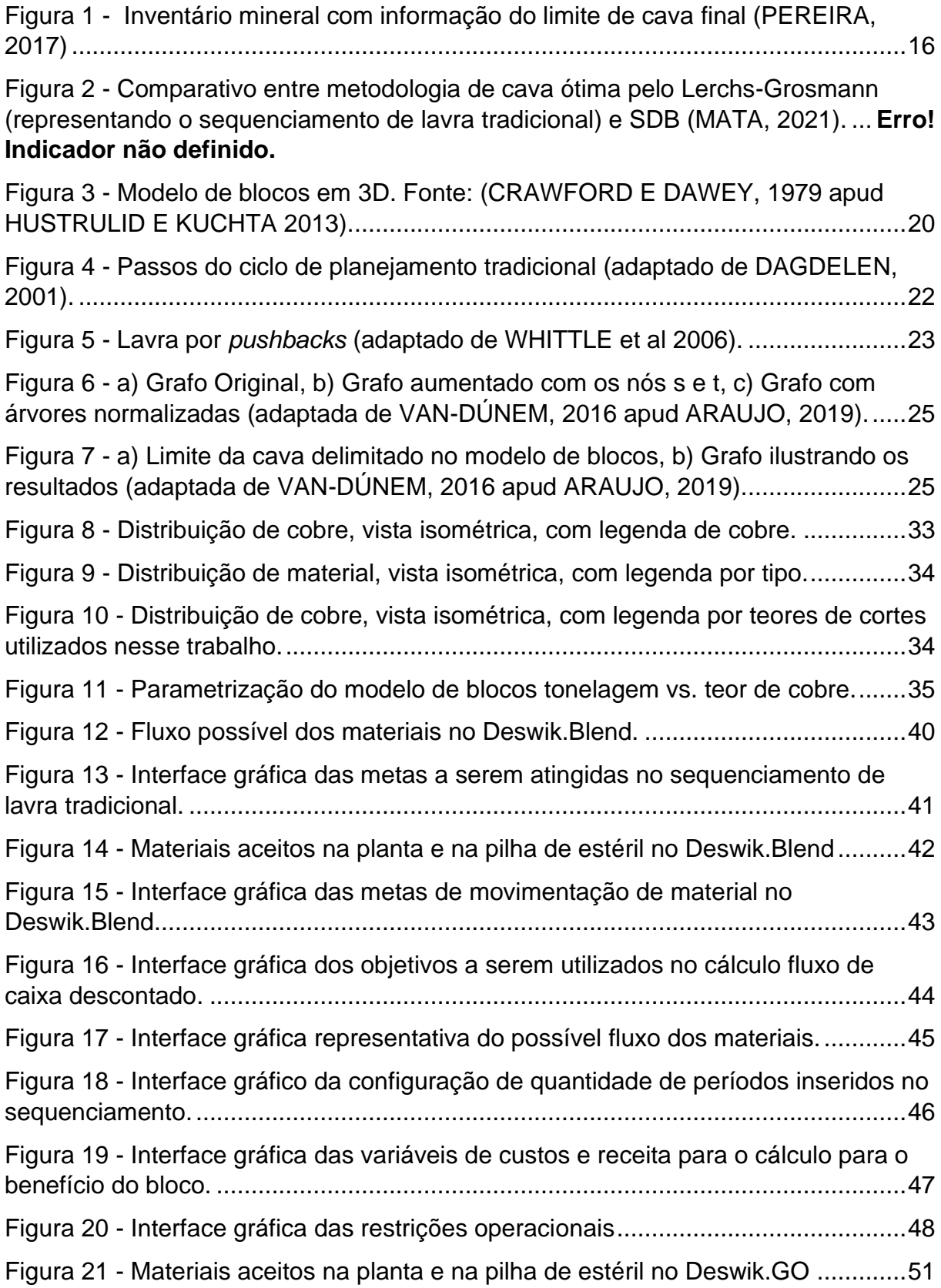

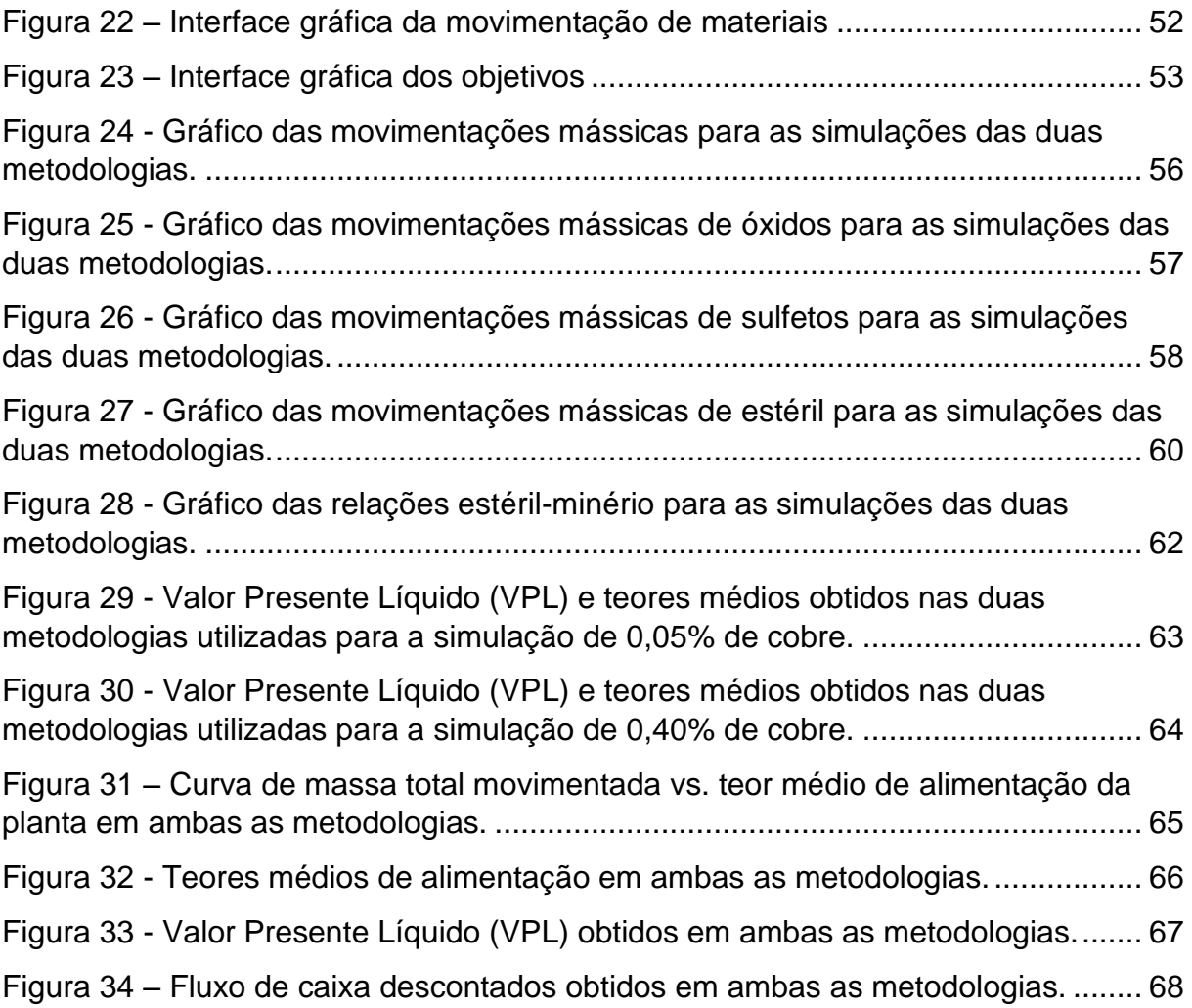

## **LISTA DE TABELAS**

Tabela 1 - [Cubagem do modelo de blocos contendo volume, densidade, massa e](#page-29-3)  [teores de ouro e cobre para o modelo com teor de corte de 0,05%.30](#page-29-3)

Tabela 2 - [Cubagem do modelo de blocos contendo volume, densidade, massa e](#page-30-0)  [teores de ouro e cobre para o modelo com teor de corte de 0,10%.31](#page-30-0)

Tabela 3 - [Cubagem do modelo de blocos contendo volume, densidade, massa e](#page-30-1)  [teores de ouro e cobre para o modelo com teor de corte de 0,15%.31](#page-30-1)

Tabela 4 - [Cubagem do modelo de blocos contendo volume, densidade, massa e](#page-30-2)  [teores de ouro e cobre para o modelo com teor de corte de 0,20%.31](#page-30-2)

Tabela 5 - [Cubagem do modelo de blocos contendo volume, densidade, massa e](#page-30-3)  [teores de ouro e cobre para o modelo com teor de corte de 0,25%.31](#page-30-3)

Tabela 6 - [Cubagem do modelo de blocos contendo volume, densidade, massa e](#page-31-0)  [teores de ouro e cobre para o modelo com teor de corte de 0,30%.32](#page-31-0)

Tabela 7 - [Cubagem do modelo de blocos contendo volume, densidade, massa e](#page-31-1)  [teores de ouro e cobre para o modelo com teor de corte de 0,35%.32](#page-31-1)

Tabela 8 - [Cubagem do modelo de blocos contendo volume, densidade, massa e](#page-31-2)  [teores de ouro e cobre para o modelo com teor de corte de 0,40%.32](#page-31-2)

Tabela 9 - [Cubagem do modelo de blocos contendo volume, densidade, massa e](#page-31-3)  teores [de ouro e cobre para o modelo com teor de corte de 0,45%.32](#page-31-3)

Tabela 10 - [Cubagem do modelo de blocos contendo volume, densidade, massa e](#page-31-4)  [teores de ouro e cobre para o modelo com teor de corte de 0,50%.32](#page-31-4)

Tabela 11 - [Cubagem do modelo de blocos contendo volume, densidade, massa e](#page-34-0)  [teores de ouro e cobre para o modelo conforme teor de corte.35](#page-34-0)

Tabela 12 - [Número de períodos obtidos a partir do sequenciamento em cada](#page-60-0)  [simulação.61](#page-60-0)

## **LISTA DE SIGLAS E ABREVIATURAS**

- *.csv* "*comma-separated-values*" (valores separados por vírgulas)
- Mt Milhões de toneladas
- VPL Valor presente líquido

#### <span id="page-14-0"></span>**1. ESTRUTURA DO TRABALHO**

Este trabalho está estruturado em capítulos da seguinte maneira: O capítulo 2 é a introdução do trabalho, contendo a relevância desse estudo. O capítulo 3 apresenta a revisão bibliográfica sobre o planejamento de lavra tradicional, o sequenciamento direto de blocos e todos os assuntos relacionados a eles que são importantes no entendimento do trabalho. O capítulo 4 demonstra como o trabalho foi desenvolvido e apresenta as informações e parâmetros que foram utilizadas para isso. Já o capítulo 5 apresenta os resultados, enquanto o capítulo 6 se refere às conclusões. O capítulo 7 apresenta as referências bibliográficas utilizadas nesse trabalho.

## <span id="page-15-0"></span>**2. INTRODUÇÃO**

Ao se considerar o início de um empreendimento mineiro, alguns aspectos técnicos devem ser considerados. Estes aspectos visam mensurar os impactos que este tipo de atividade trará à sociedade e à economia. Dessa forma, deve-se orientar as decisões a serem tomadas para que contribuam para geração de riquezas para a sociedade. Estas condições implicam em grandes desafios para indústria mineral e, em particular, às equipes de planejamento de mina.

O planejamento de mina é o conjunto de estudos conduzidos para garantir que os bens minerais de uma jazida sejam extraídos e tratados de forma econômica e sustentável, atendendo todas as questões tecnológicas, econômicas, legais e ambientais inerentes às atividades desenvolvidas (HUSTRULID E KUCHTA, 2006 apud MATA, 2021).

A partir das técnicas empregadas na etapa de planejamento é possível obter, quantitativamente, a informação de viabilidade ou não, da retirada de determinado material de uma dada localização. Essa informação será responsável por gerar o desenho geométrico final, denominado cava ótima de mina. Esse desenho garante uma sequência operacional que permita a execução do empreendimento, a disponibilidade de áreas para o atendimento às especificações de produção (massa e qualidade) e a retirada de estéril para liberação de novas regiões de reservas (SANTOS, 2017).

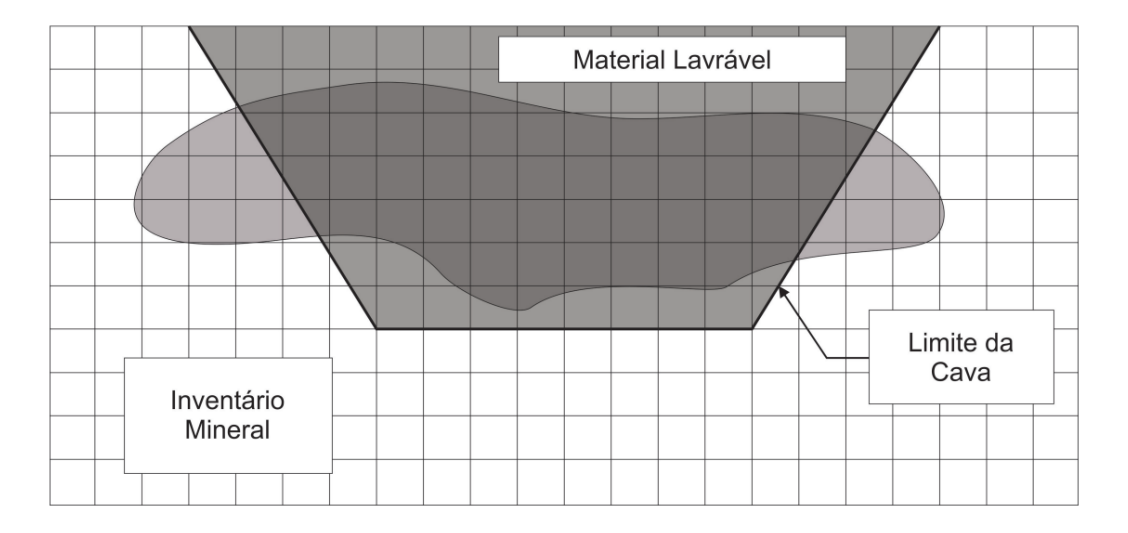

Figura 1 - Inventário mineral com informação do limite de cava final (PEREIRA, 2017)

Nesse trabalho são abordadas duas metodologias distintas para a geração de cavas finais de minas. A primeira metodologia, também chamada de clássica, ou sequenciamento de lavra tradicional, parte da maximização do fluxo de caixa nãodescontado para geração da cava final e das cavas aninhadas. Já a segunda metodologia, denominada como sequenciamento direto de blocos é capaz de, num único processo, aplicar a taxa de desconto para geração da cava final, cavas aninhadas e do sequenciamento produtivo. Este processo único de sequenciamento fará com que o bloco de maior valor econômico seja lavrado nos primeiros períodos do sequenciamento e evita a lavra dos blocos de menor valor econômico (BURGARELLI, 2018). A [Figura 2](#page-16-0) demonstra as informações necessárias e procedimentos para a realização do planejamento de lavra de uma mina em cada uma das metodologias supracitadas.

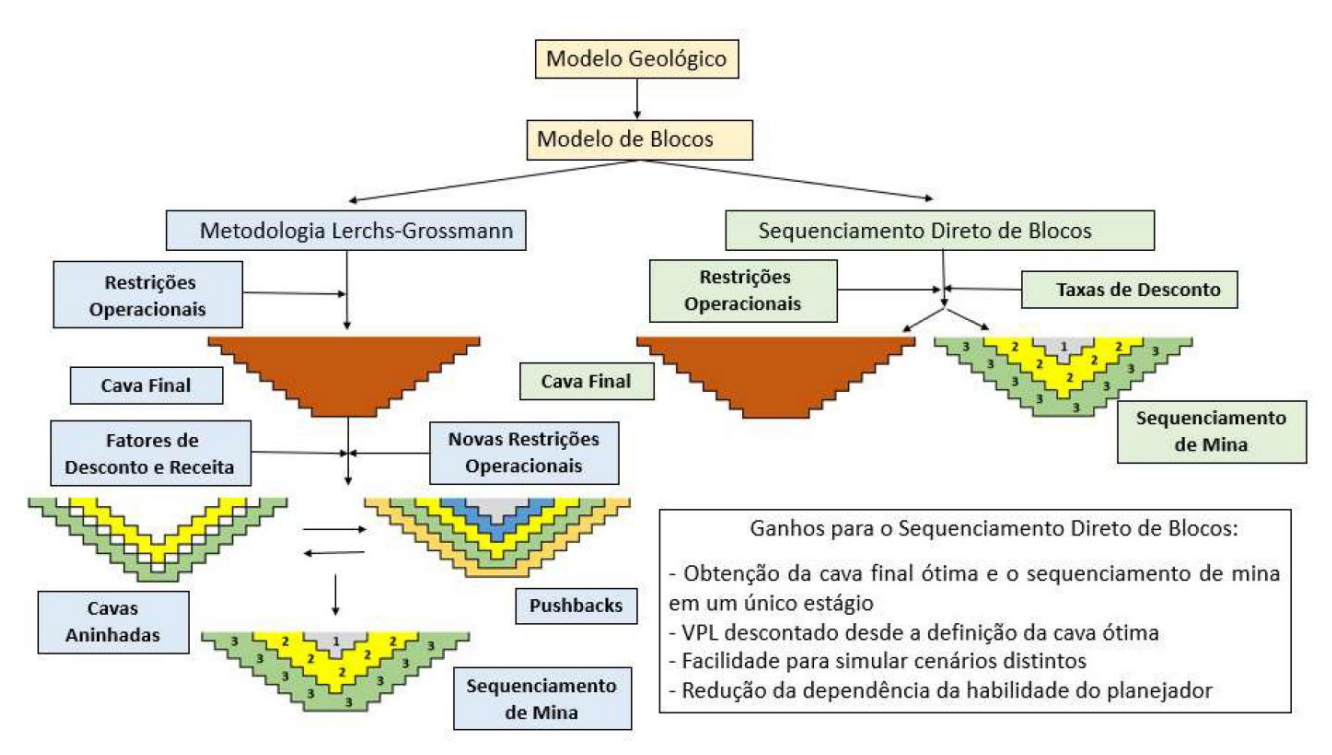

<span id="page-16-0"></span>Figura 2 - Comparativo entre metodologia de cava ótima pelo Lerchs-Grosmann (representando o sequenciamento de lavra tradicional) e SDB (MATA, 2021).

Outro aspecto importante abordado nesse trabalho são os teores de corte. Os teores de corte fornecem as bases para a determinação de tonelagens de minério e estéril, que, por sua vez, afetam o fluxo de caixa de uma operação de mina. Um valor presente líquido é maximizado por um algoritmo quando se encontra o balanço entre teores e

toneladas lavradas que dependem de sua distribuição dentro do depósito mineral. No planejamento de uma lavra deve buscar esta maximização, selecionando regiões de lavra com altos teores e tonelagens com uma visão geral do desenvolvimento futuro da mina e consciência das limitações técnicas de operação (ASSIS, 2016).

Dessa forma, para determinar o valor econômico de um bloco devem ser considerados custos e receitas. Vários fatores econômicos como custos de lavra, custos de beneficiamento mineral, receitas e custos de transporte são considerados, mas a determinação mais importante na etapa de avaliação do bloco é a determinação do teor de corte (SANTOS, 2017).

Assim sendo, este trabalho visa contemplar as etapas do sequenciamento de lavra, utilizando modelos de blocos simulados com diferentes teores de cortes para cada, maximizando o valor econômico e a tonelagem de minério das reservas do empreendimento mineral.

## <span id="page-18-0"></span>**3. REVISÃO BIBLIOGRÁFICA**

Neste capítulo é apresentada uma breve descrição teórica referente ao modelo de blocos, o sequenciamento de lavra (tradicional e sequenciamento direto de blocos) e características de cada um deles assim como vantagens e desvantagens para cada metodologia de sequenciamento de lavra.

## <span id="page-18-1"></span>**3.1. MODELO DE BLOCOS**

O modelo de blocos é uma forma de discretização do espaço definido por um sistema de coordenadas com intuito de facilitar a localização de cada bloco, bem como agilizar possíveis operações matemáticas na aplicação de rotinas computacionais (ARAÚJO, 2019).

O modelo do depósito mineral é representado por blocos tridimensionais, que contém informações sobre a posição e tamanho de cada bloco. O tamanho dos blocos geralmente é definido pelo espaçamento da sua malha de sondagem. Estes blocos podem armazenar quaisquer tipos de informações que sejam relevantes para a caracterização do depósito, como por exemplo a densidade, teores dos elementos úteis, classificação geotécnica do bloco etc. (BURGARELLI, 2018).

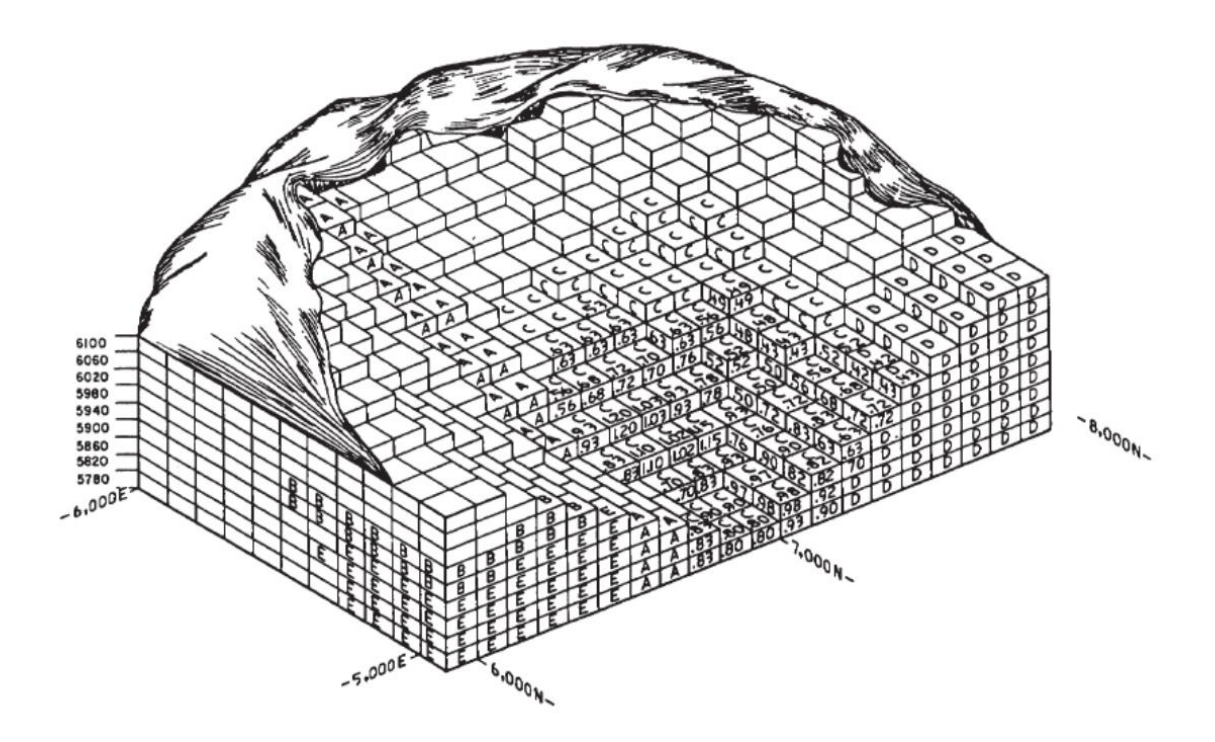

Figura 3 - Modelo de blocos em 3D. Fonte: (CRAWFORD E DAWEY, 1979 apud HUSTRULID E KUCHTA 2013).

## <span id="page-19-0"></span>**3.2. MODELAGEM ECONÔMICA**

De acorodo com o trabalho de Silva (2001), cada um dos blocos deve possuir um atributo referente ao valor econômico. Esse valor econômico equivale a quantidade, em unidades monetárias, que se obtém ao extrair, processar e comercializar o material de interesse no bloco. O benefício é dado pela seguinte expressão:

Benefício = Receita – Custo (1)

Segundo Noronha e Gripp (2001), a classificação de blocos, dentro de um modelo de blocos, como minério ou estéril, é diretamente relacionado aos custos e receitas desses mesmos blocos. Para blocos classificados como estéril, os custos se relacionam a sua extração e transporte, visto que não há benefício econômico vindo de seus materiais. O benefício líquido, durante a análise econômica, desses blocos é menor ou igual a zero. Para blocos de minério, existem estes custos acima descritos, mas há, também os custos relacionados ao beneficiamento de seus bens minerais e às despesas de venda. Para os blocos classificados como minério, o benefício líquido de seu beneficiamento dependerá da quantidade de material a ser beneficiado, podendo ser menor, igual ou maior a zero (CARMO, 2001).

## <span id="page-20-0"></span>**3.3. PLANEJAMENTO DE LAVRA A CÉU ABERTO**

Um plano de lavra pode ser definido como a programação das atividades da mina, indicando os avanços a serem feitos ao longo do tempo, prevendo a quantidade de minério e estéril e a qualidade do material que serão lavrados nesses avanços (BURGARELLI, 2018).

Ainda segundo Burgarelli (2018), é o planejamento de lavra que irá definir qual material será enviado para a planta de beneficiamento e qual material será enviado para as pilhas de estéril ou será direcionado à estocagem, para uso futuro. Desta forma ele está relacionado diretamente à possibilidade de execução, dentro de restrições econômicas, do projeto.

Um sequenciamento é dito possível de ser executado quando ele cumpre com as restrições impostas, como ordem de extração, capacidade de lavra e de processamento, capacidade de mercado, teor de alimentação na usina, e outras limitações físicas, operacionais e legais (JOHNSON, 1968 apud CAMPOS, 2017).

## <span id="page-20-1"></span>3.3.1. SEQUENCIAMENTO DE LAVRA – METODOLOGIA TRADICIONAL

A metodologia clássica de planejamento de lavra, para minas a céu aberto, pode ser definida como o fluxo de trabalho dividido em: definição da cava final, geração dos *pushbacks* (cavas intermediárias contidas dentro da cava final) ou fases de lavra e definição da sequência de produção em determinados períodos (BURGARELLI, 2018).

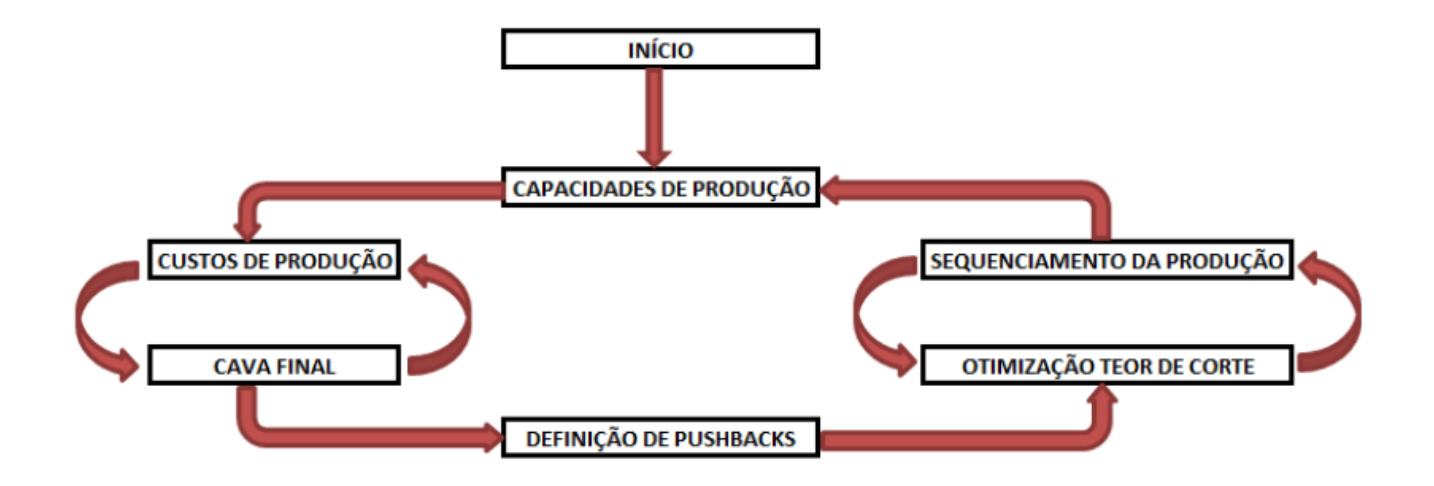

Figura 4 - Passos do ciclo de planejamento tradicional (adaptado de DAGDELEN, 2001).

Os *pushbacks* ou fases de lavra contidos na metodologia tradicional podem ser definidos como cavas intermediárias criadas a partir da cava final ou mesmo cavas aninhadas que determinam diferentes etapas de lavra de uma mesma cava. *Pushbacks* são importantes, pois, pode ser complexo a estruturação de uma solução dentro dos limites de uma cava final. Assim, definir *pushbacks* possibilita uma diminuição da complexidade do problema, permitindo encontrar soluções satisfatórias (BURGARELLI, 2018).

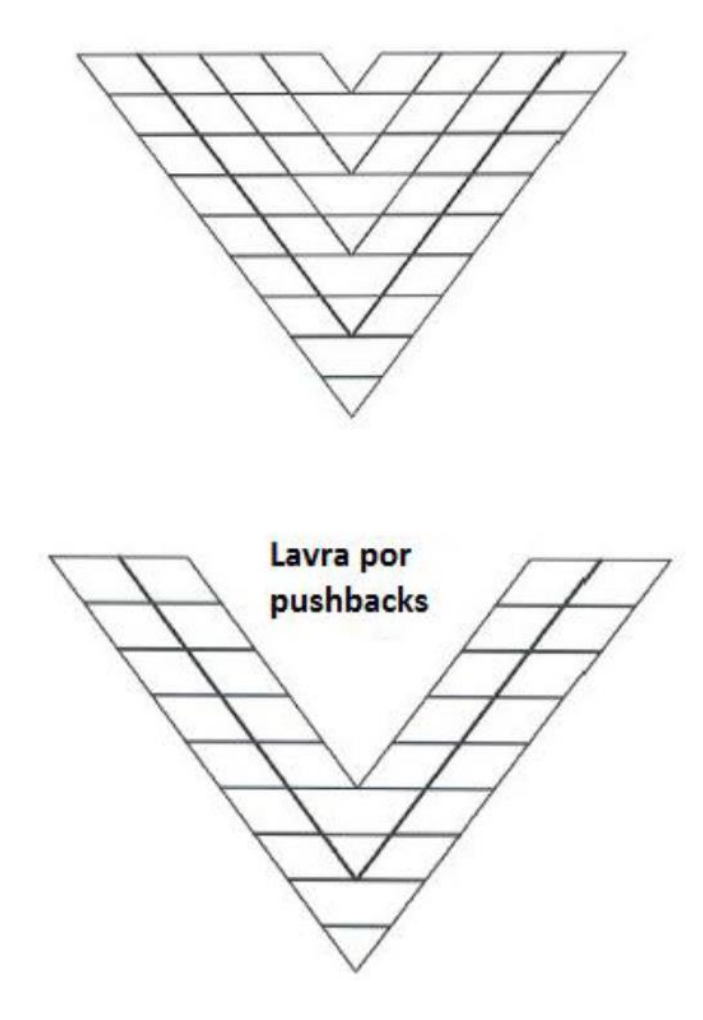

Figura 5 - Lavra por *pushbacks* (adaptado de WHITTLE et al 2006).

Segundo Campos (2017), a metodologia clássica não apresenta uma capacidade de processamento e a constituição do valor presente líquido ao mesmo tempo em que determina as fases. Além disso, essa metodologia pressupõe que os blocos são extraídos no tempo atual, o que se demonstra falho. Segundo Burgarelli (2018), a metodologia clássica utiliza a maximização do fluxo de caixa não descontado para geração da cava final e das cavas aninhadas, que darão origem aos *pushbacks*. Ou seja, o algoritmo maximiza o valor presente líquido que o projeto teria se todo o material da cava final fosse retirado no presente, implicando em obter um valor menor do que o possível, se comparado à metodologia do sequenciamento direto de blocos.

Para a otimização da cava final, deve ser utilizado um algoritmo. Nesse caso é utilizado o algoritmo do *pseudoflow*, desenvolvido por Hochbaum em 2008 para pensar e resolver um problema de fluxo máximo dentro de uma rede de fluxos. Ou seja, ele transforma os dados do modelo de blocos em grafos e, posteriormente,

transforma em um problema de *blocking-Cut/Min-Waste*, sendo este similar ao problema de corte mínimo e fluxo máximo (ARAÚJO, 2019).

Existem diferentes variantes para o mesmo algoritmo de *pseudoflow,* sendo a mais rápida para resolução do problema de dimensionamento da cava ótima, a chamada *HPF-HI-FIFO*, a qual pode ser separada em siglas. Considerando que a sigla HI significa *High* e *FIFO* se traduz como sendo *First in*, *First out* (CHANDRAN e HOCHBAUM, 2009 apud ARAÚJO, 2019). Esta variante é a mesma utilizada no software Deswik. O embasamento teórico utiliza os conceitos de grafos, ramos fortes, ramos fracos e árvore normalizada (ARAÚJO, 2019).

O conceito dos grafos é baseado num conjunto de vértices, os quais estão ligados por linhas e o conjunto de dois nós e uma linha é chamado de ramo. Planificando em *i* e *j,* uma cadeia de nós constitui uma sequência de ramos conectando dois nós. Além dessas termologias, tem-se ainda a nomenclatura para ciclo e árvore. Representando, respectivamente, uma cadeia conectando um nó a ele mesmo sem retornar nos seus passos e um grafo conectado que não contém nenhum ciclo (CARMO, 2001).

O *pseudoflow* opera de forma a se ter um grafo aumentado, em que dois nós adicionais são adicionados ao sistema de soluções. Eles serão chamados de *source (s)* e de *sink (t)*, os quais receberão fluxos diferentes. O nó de *source* estará ligado aos blocos classificados como minério e o nó *sink* aos blocos classificados como estéril. Assim, o sistema de solução estará dividido em resultado positivo vindo dos blocos de minério e resultado negativo advindo dos blocos de estéril (ARAÚJO, 2019). A [Figura 6](#page-24-1) exemplifica a construção e a maneira como o algoritmo funciona.

O que se observa pela [Figura 7](#page-24-2) é a distinção entre nós fortes e nós fracos. Além disso, os nós de *source* e *sink* originam, no final do processo, um único nó chamado de nó raiz. Dessa forma, para se obter o resultado esperado de uma cava ótima, são realizadas iterações com base nos fluxos de capacidade do algoritmo até o momento no qual não se permita que ramos fortes sejam adicionados à ramos fracos. Como resultado, obtém-se os blocos do modelo que devem ser lavrados e o limite da cava (ARAÚJO, 2019).

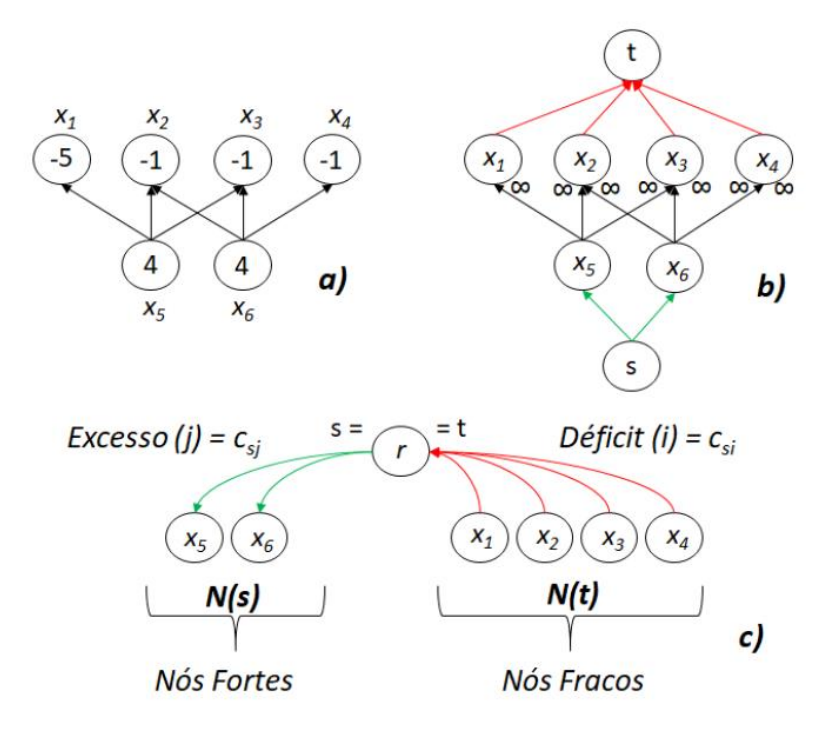

<span id="page-24-1"></span>Figura 6 - a) Grafo Original, b) Grafo aumentado com os nós s e t, c) Grafo com árvores normalizadas (adaptada de VAN-DÚNEM, 2016 apud ARAUJO, 2019).

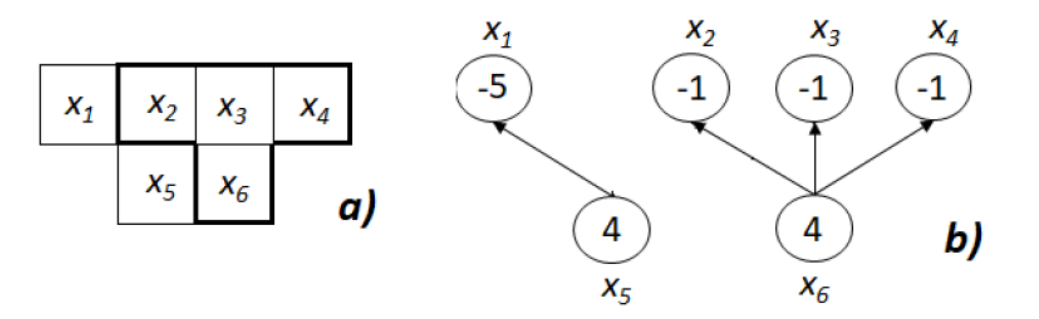

<span id="page-24-2"></span>Figura 7 - a) Limite da cava delimitado no modelo de blocos, b) Grafo ilustrando os resultados (adaptada de VAN-DÚNEM, 2016 apud ARAUJO, 2019).

### <span id="page-24-0"></span>3.3.2. SEQUENCIAMENTO DIRETO DE BLOCOS

O sequenciamento direto de blocos é uma metodologia de planejamento de lavra que consiste na determinação de cava final, de *pushbacks* e sequenciamento de um empreendimento mineiro (SOUZA, 2016).

Segundo Campos (2017), o sequenciamento de blocos é uma técnica de programação de produção advinda da formulação matemática de Thys Johnson em 1968. Essa metodologia consiste na resolução de expressões matemáticas por meio de programação inteira mista.

Segundo Souza (2016), o sequenciamento direto de blocos é capaz de resolver o sequenciamento de uma mina tratando cada bloco do modelo de blocos de maneira individual no sequenciamento de cava. Essa metodologia trata o conceito de cava final e sequenciamento como um resultado natural da lavra de cada bloco assim como ocorre em um empreendimento.

Para Burgarelli (2018), a metodologia do sequenciamento direto de blocos permite incorporar as incertezas geológicas aos resultados, ao permitir que modelos simulados possam ser utilizados na geração dos planos de lavra em um único processo. Esta metodologia considera todos os modelos simulados simultaneamente dentro de um processo de otimização que retorna uma única sequência de lavra.

Ainda de acordo com Burgarelli (2018), o fato de a metodologia do sequenciamento direto de blocos considerar a taxa de desconto na geração dos planos de produção possibilita a geração planos de lavra com maiores valores presente líquidos.

#### <span id="page-25-0"></span>**3.4. TEOR DE CORTE**

O teor de corte é um dos parâmetros mais importantes na exploração de bens minerais devido a sua influência sobre o benefício econômico total dos empreendimentos de mineração. Qualquer alteração no teor de corte pode ter impacto sobre a lucratividade da mina (CHANGANANE, 2017).

Ainda segundo Changanane (2017), em empreendimentos mineiros, o teor de corte é o critério principal por meio do qual os especialistas tomam decisões daquilo que será considerado minério e estéril. A escolha do teor de corte pode afetar diretamente a lucratividade de uma mina. Esse teor é o responsável por classificar um determinado bloco como estéril ou minério. O bloco com teor médio abaixo do teor de corte é considerado estéril e caso contrário é considerado minério.

Segundo Assis (2016), a determinação do teor de corte de uma mina é dada pela necessidade de atendimento aos limites de produção e da disponibilidade deste material, visando a maximização do valor presente líquido do empreendimento mineiro.

#### <span id="page-26-0"></span>**3.5. DESWIK**

A Deswik é uma empresa de tecnologia e consultoria multinacional que oferece produtos voltados ao planejamento de minas – lavra a céu aberto e lavra subterrânea, de carvão e de metais. O software Deswik é utilizado em mais de 50 países como uma plataforma única integrada em toda a cadeia de produtos (DESWIK, 2021).

## <span id="page-26-1"></span>3.5.1. DESWIK.CAD

*Deswik.CAD* é uma ferramenta CAD com o gerenciamento de informações de um banco de dados, permitindo exibir, analisar e gerar relatórios sempre que o usuário necessitar. Projetado como uma plataforma CAD, o *Deswik.CAD* é uma ferramenta de projetos em geral e é o módulo que une as ferramentas de projeto de minas da empresa, desenvolvido para aplicações específicas em todos os setores da mineração (DESWIK, 2021).

O software permite a criação de sólidos, corte e execute comandos booleanos, permite ainda combinar recursos tipo GIS com dados de mineração tridimensionais e a utilização de filtros e sobreposição de legendas personalizadas para gerar relatórios gráficos (DESWIK, 2021).

### <span id="page-26-2"></span>3.5.2. DESWIK.BLEND

O *Deswik.Blend* é um módulo que acompanha o *Deswik.Sched* e foi desenvolvido para resolver os problemas de sequenciamento à estocagem e a blendagem de produtos de qualquer jazida de mineração, metalífera ou carvão. A partir do *Deswik.Blend* é possível criar uma rede de origens, pilhas de estoque, pilhas de estéril e plantas para modelar fluxos de materiais e transformações para produtos e estéril através de uma interface gráfica (DESWIK, 2021).

Para a realização do sequenciamento, é possível incluir penalidades que podem ser configuradas e balanceadas para modelar as prioridades concorrentes de metas de quantidade de produção, especificações do produto e maximização do conjunto de valores tendo em vista cenários de vários produtos (DESWIK, 2021).

#### <span id="page-27-0"></span>3.5.3. DESWIK.GO

Baseado em um mecanismo desenvolvido em parceria com a Alicanto Labs da Universidade Adolfo Ibañez, o *Deswik.GO* inclui a funcionalidade de otimização multimina, utilizando o sequenciamento direto de blocos (DESWIK, 2021).

Também é possível realizar a otimização de sequenciamentos e destinos e fazer análises econômicas usando os relatórios integrados. O *Deswik.GO* maximiza o valor presente líquido, utilizando programação linear inteira mista, para encontrar a solução ótima considerando as restrições operacionais, de processamento e de capital aplicadas. Isto significa que o usuário pode entender as opções e tomar decisões melhores sobre o que lavrar, quando lavrar, como tratar blocos da cava até as pilhas de estéril ou produto, e como empregar da melhor forma o capital no plano de lavra, por exemplo, como cavas novas ou incremento de capacidade (DESWIK, 2021).

### <span id="page-28-0"></span>**4. OBJETIVOS**

Este trabalho tem como principal objetivo fazer a comparação entre métodos de sequenciamentos de uma cava final. A proposta desse estudo é submeter informações de um banco de dados (modelo de blocos) que representem um depósito mineral e dispô-los à análise de softwares implementados com algoritmos distintos (*pseudoflow* e sequenciamento direto de blocos), comparando as diferentes cavas geradas e como essa formatação tem influência nos seguintes aspectos:

- Estudar a quantidade de massa de óxidos, sulfetos e estéril movimentada para cada um dos teores de corte estudados, em ambas as metodologias;
- Analisar e comparar os teores médios de alimentação da planta em cada uma das metodologias;
- Quantidade de períodos, em anos, para o sequenciamento da mina em cada caso;
- Verificar os valores presentes líquidos e comparar os resultados obtidos para cada um dos teores de corte estudados, em cada uma das metodologias.

Como ferramenta de comparação entre os métodos de cálculo de cava final foram utilizados o módulo do *Deswik.CAD*, que utiliza o algoritmo do *pseudoflow* em conjunto com o *Deswik.Blend*, para efetuar o sequenciamento dessa cava; e o módulo do *Deswik.GO*, que apresenta como método de otimização o sequenciamento direto de blocos.

### <span id="page-29-0"></span>**5. METODOLOGIA E DESENVOLVIMENTO**

Neste capítulo são apresentadas a descrição do banco de dados, dos modelos de blocos e os métodos utilizados na análise tanto na otimização quanto no sequenciamento de lavra.

## <span id="page-29-1"></span>**5.1. MODELO DE BLOCOS**

Os modelos de blocos deste trabalho representam uma mina de cobre fictícia, disponíveis em formato *Block Geomodel (.gmdlb).* Nos modelos, há características das dimensões dos blocos, localização, tonelagem e teores de cobre e de ouro.

O modelo de blocos tem como coordenadas de origem, (X, Y, Z) = (4700, 10000, 1800). As dimensões dos blocos são de (5, 5, 10 m) e são, no total, 334535 blocos. A densidade dos blocos varia entre 1,80 e 2,61 g/cm<sup>3</sup>. O mineral de minério a ser extraído nessa mina é o cobre. O ouro, presente em rochas sulfetadas, é subproduto desse empreendimento.

Foi criado um atributo denominado TYPE, que recebeu uma codificação: os blocos que continham o teor de cobre acima do teor de corte da simulação poderiam ter valor OXIDO ou SULFETO. Já blocos que possuíam teor de cobre abaixo do teor de corte da simulação, recebiam o valor WASTE.

## <span id="page-29-2"></span>**5.2. VISUALIZAÇÃO DO MODELO DE BLOCOS**

Nesse estudo foram utilizados módulos distintos do software *Deswik* que apresentam suas próprias peculiaridades, mas os módulos *Deswik.CAD e Deswik.GO* têm a possibilidade de visualização do modelo de blocos.

Obteve-se ainda os valores de volume, densidade, massa e teor de cobre médio para cada modelo de blocos das simulações. As tabelas 1 a 10 compõem a exemplificação destes campos.

<span id="page-29-3"></span>Tabela 1 - Cubagem do modelo de blocos contendo volume, densidade, massa e teores de ouro e cobre para o modelo com teor de corte de 0,05%.

| Teor de corte l | TYPE  | Volume (m <sup>3</sup> ) | Densidade (g/cm <sup>3</sup> ) | Massa (t)      | CU (%) |
|-----------------|-------|--------------------------|--------------------------------|----------------|--------|
| 0.05            | OXIDO | 66,977,622.64            | 2.59                           | 173,171,427.02 | 0.16   |

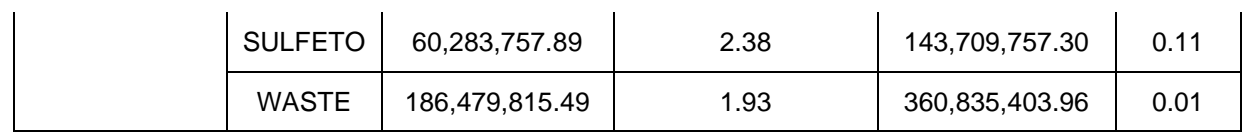

#### <span id="page-30-0"></span>Tabela 2 - Cubagem do modelo de blocos contendo volume, densidade, massa e teores de ouro e cobre para o modelo com teor de corte de 0,10%.

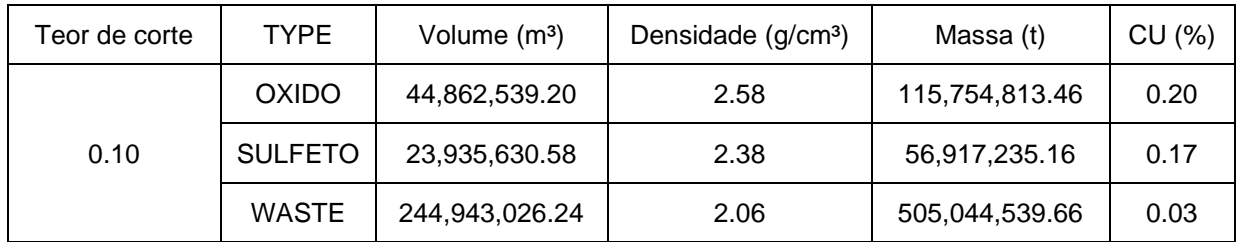

#### <span id="page-30-1"></span>Tabela 3 - Cubagem do modelo de blocos contendo volume, densidade, massa e teores de ouro e cobre para o modelo com teor de corte de 0,15%.

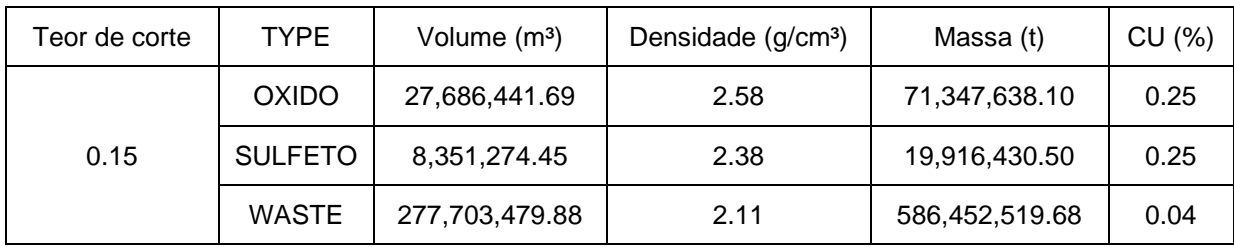

#### <span id="page-30-2"></span>Tabela 4 - Cubagem do modelo de blocos contendo volume, densidade, massa e teores de ouro e cobre para o modelo com teor de corte de 0,20%.

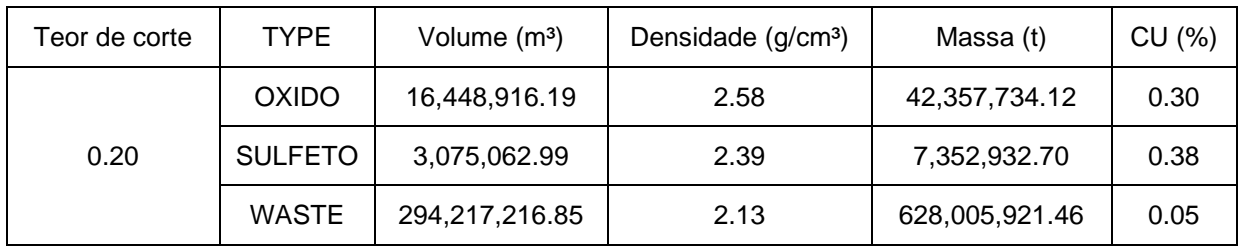

#### <span id="page-30-3"></span>Tabela 5 - Cubagem do modelo de blocos contendo volume, densidade, massa e teores de ouro e cobre para o modelo com teor de corte de 0,25%.

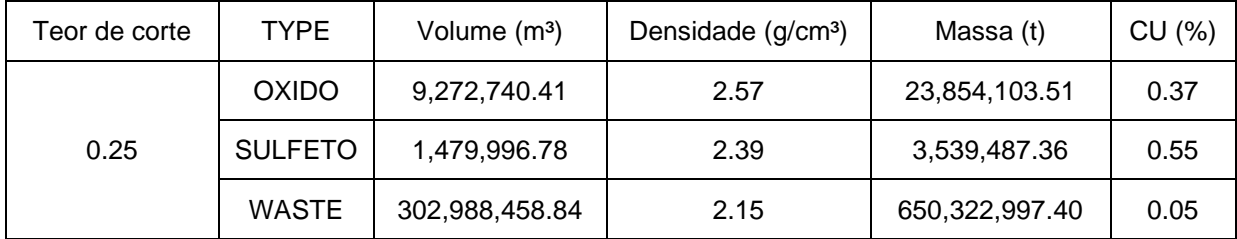

| Teor de corte | <b>TYPE</b>    | Volume (m <sup>3</sup> ) | Densidade (g/cm <sup>3</sup> ) | Massa (t)      | CU(%) |
|---------------|----------------|--------------------------|--------------------------------|----------------|-------|
| 0.30          | <b>OXIDO</b>   | 5,189,089.93             | 2.57                           | 13,334,560.57  | 0.44  |
|               | <b>SULFETO</b> | 998,924.96               | 2.39                           | 2,389,237.29   | 0.68  |
|               | <b>WASTE</b>   | 307,553,181.14           | 2.15                           | 661,992,790.42 | 0.06  |

<span id="page-31-0"></span>Tabela 6 - Cubagem do modelo de blocos contendo volume, densidade, massa e teores de ouro e cobre para o modelo com teor de corte de 0,30%.

<span id="page-31-1"></span>Tabela 7 - Cubagem do modelo de blocos contendo volume, densidade, massa e teores de ouro e cobre para o modelo com teor de corte de 0,35%.

| Teor de corte | <b>TYPE</b>    | Volume (m <sup>3</sup> ) | Densidade (g/cm <sup>3</sup> ) | Massa (t)         | CU(%) |
|---------------|----------------|--------------------------|--------------------------------|-------------------|-------|
| 0.35          | <b>OXIDO</b>   | 2,962,887.65             | 2.57                           | 7,606,808.89      | 0.53  |
|               | <b>SULFETO</b> | 806,649.45               | 2.39                           | 1,928,092.00      | 0.77  |
|               | <b>WASTE</b>   | 309,971,658.92           | 2.16                           | 668, 181, 687. 39 | 0.06  |

<span id="page-31-2"></span>Tabela 8 - Cubagem do modelo de blocos contendo volume, densidade, massa e teores de ouro e cobre para o modelo com teor de corte de 0,40%.

| Teor de corte | <b>TYPE</b>    | Volume (m <sup>3</sup> ) | Densidade (g/cm <sup>3</sup> ) | Massa (t)      | CU(%) |
|---------------|----------------|--------------------------|--------------------------------|----------------|-------|
| 0.40          | <b>OXIDO</b>   | 1,758,817.60             | 2.56                           | 4,510,332.67   | 0.64  |
|               | <b>SULFETO</b> | 745,462.06               | 2.39                           | 1,781,082.30   | 0.80  |
|               | <b>WASTE</b>   | 311,236,916.36           | 2.16                           | 671,425,173.31 | 0.06  |

<span id="page-31-3"></span>Tabela 9 - Cubagem do modelo de blocos contendo volume, densidade, massa e teores de ouro e cobre para o modelo com teor de corte de 0,45%.

| Teor de corte | <b>TYPE</b>    | Volume (m <sup>3</sup> ) | Densidade (g/cm <sup>3</sup> ) | Massa (t)      | CU(%) |
|---------------|----------------|--------------------------|--------------------------------|----------------|-------|
| 0.45          | <b>OXIDO</b>   | 1,139,298.64             | 2.56                           | 2,918,563.69   | 0.76  |
|               | <b>SULFETO</b> | 698,692.57               | 2.39                           | 1,667,912.41   | 0.83  |
|               | <b>WASTE</b>   | 311,903,204.81           | 2.16                           | 673,130,112.18 | 0.06  |

<span id="page-31-4"></span>Tabela 10 - Cubagem do modelo de blocos contendo volume, densidade, massa e teores de ouro e cobre para o modelo com teor de corte de 0,50%.

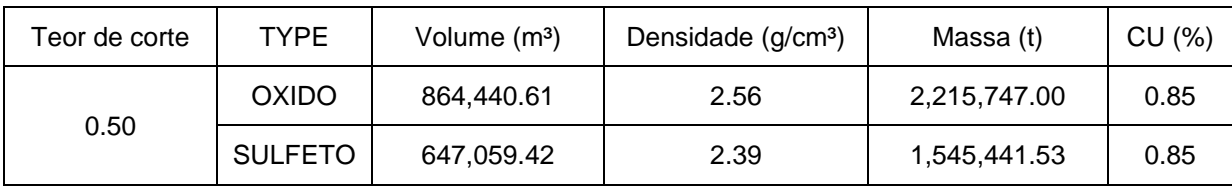

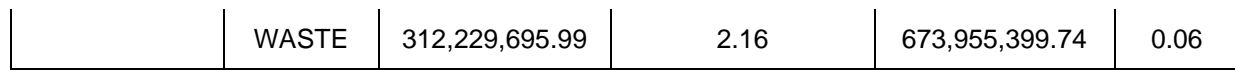

Utilizando o *Deswik.CAD*, é possível visualizar espacialmente qualquer característica contida do modelo de blocos. As figuras a seguir mostram espacialmente a distribuição do teor de cobre em vista isométrica, em seção YZ, em seção XZ e em seção XY respectivamente.

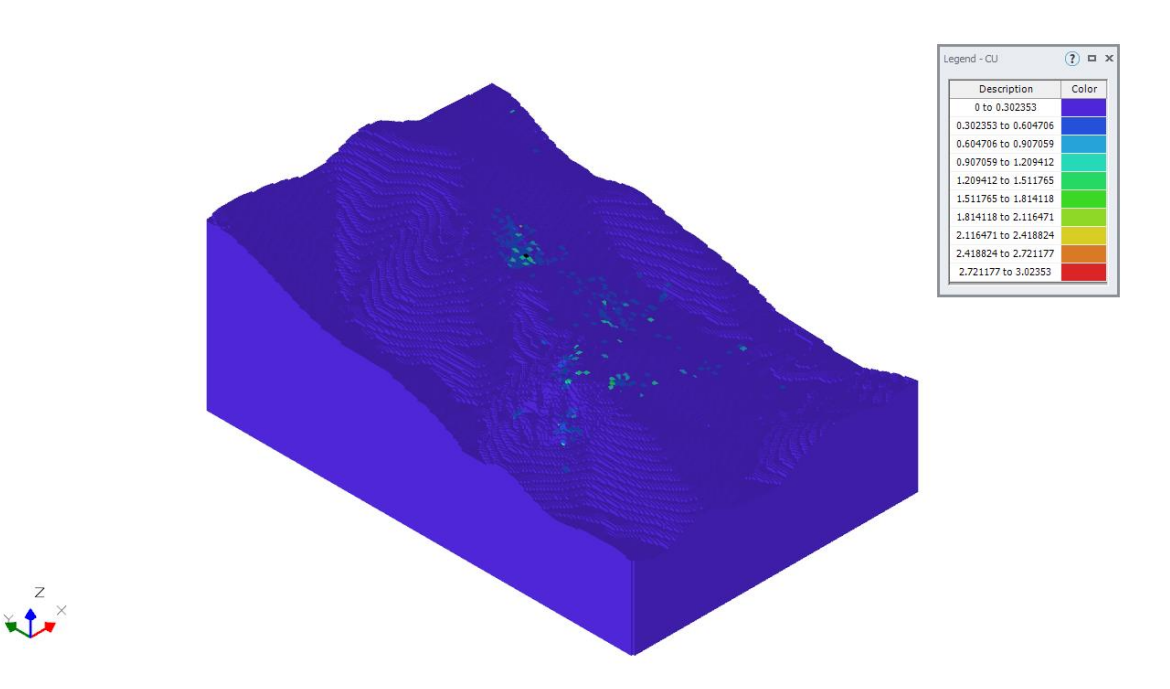

Figura 8 - Distribuição de cobre, vista isométrica, com legenda de cobre.

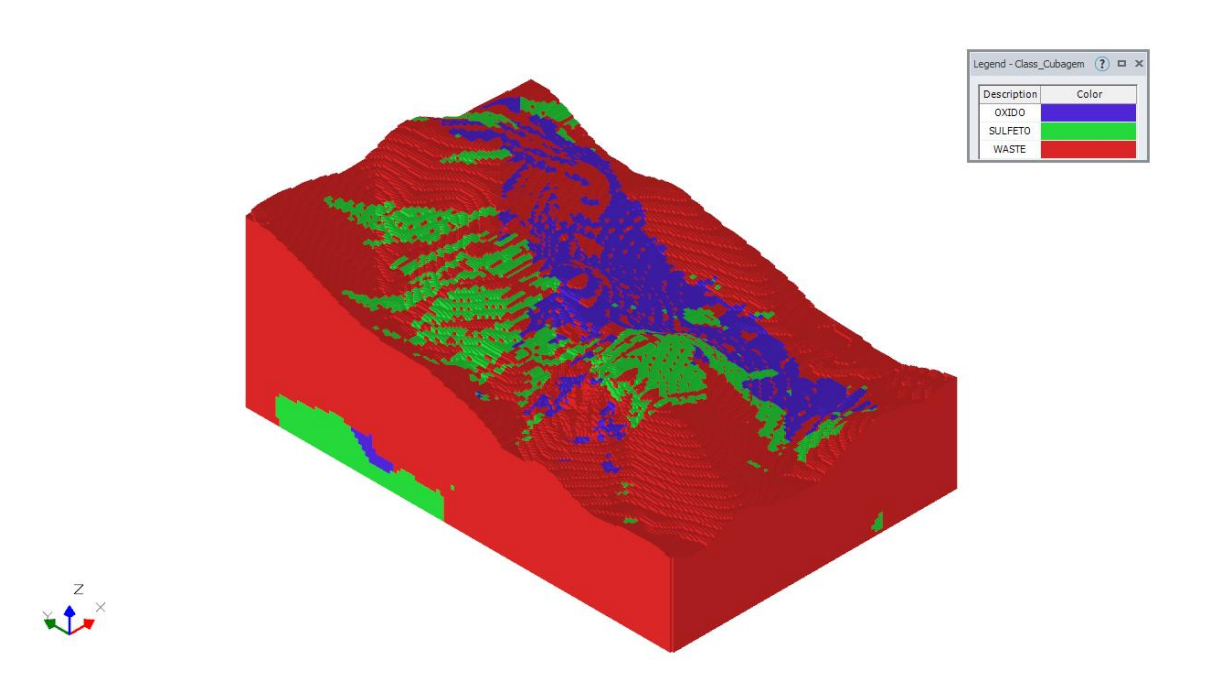

Figura 9 - Distribuição de material, vista isométrica, com legenda por tipo.

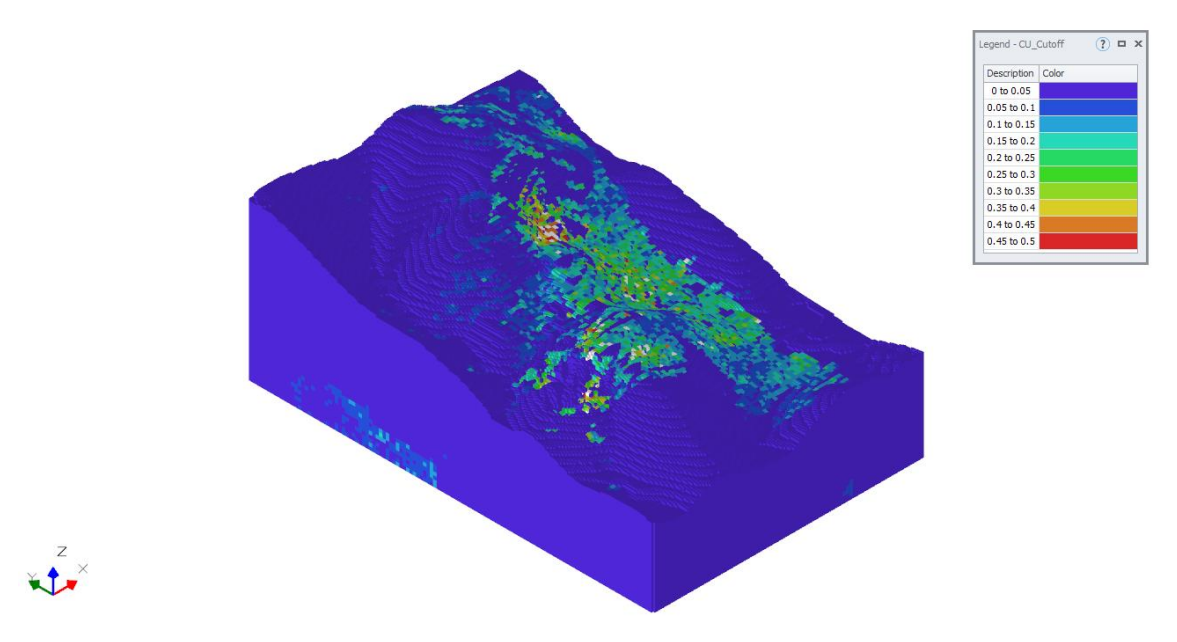

Figura 10 - Distribuição de cobre, vista isométrica, com legenda por teores de cortes utilizados nesse trabalho.

## <span id="page-33-0"></span>**5.3. PARAMETRIZAÇÃO DA RESERVA**

Foi realizada uma parametrização das informações contidas no modelo de blocos. Segundo Assis (2016), a parametrização permite dispor as faixas de teor em relação à massa para aquela mesma faixa, de maneira cumulativa.

A [Tabela 11](#page-34-0) contém os valores de massa, volume, densidade e teores médios de cobre e ouro para cada teor de corte estudado nesse trabalho.

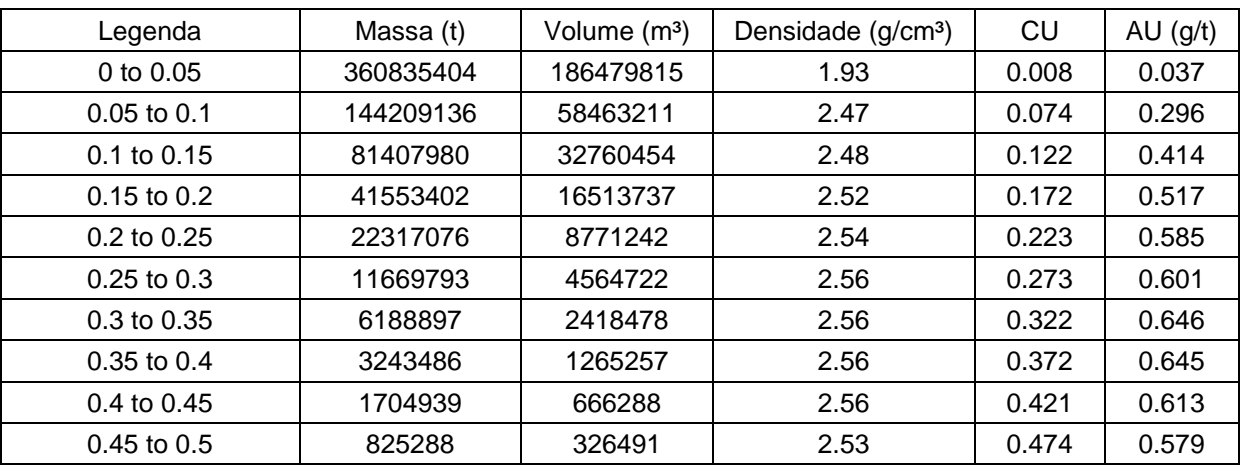

<span id="page-34-0"></span>Tabela 11 - Cubagem do modelo de blocos contendo volume, densidade, massa e teores de ouro e cobre para o modelo conforme teor de corte.

Encontra-se na [Figura 11](#page-34-1) contendo a curva parametrizada com os teores de cortes e médios de cobre, para a reserva estudada nesse trabalho.

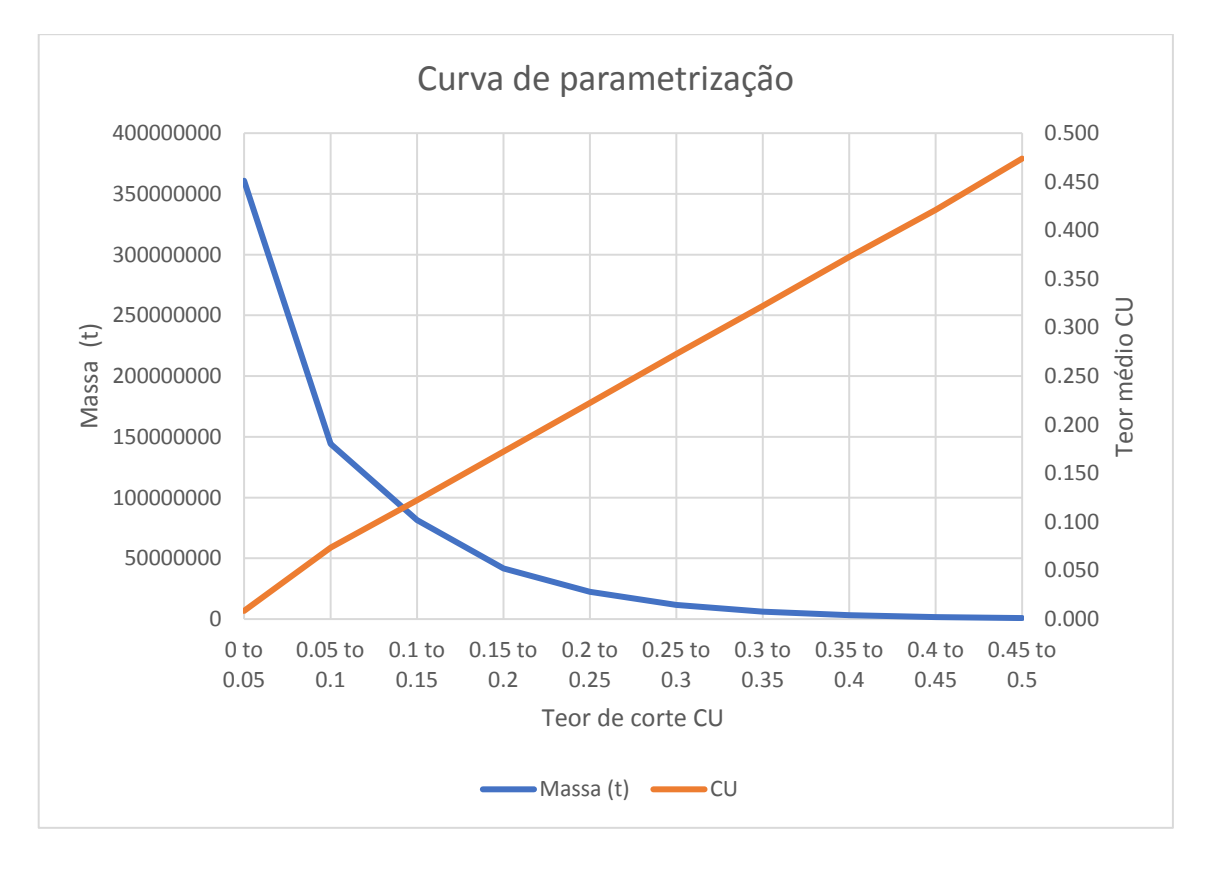

<span id="page-34-1"></span>Figura 11 - Parametrização do modelo de blocos tonelagem vs. teor de cobre.

#### <span id="page-35-0"></span>**5.4. METODOLOGIA E SEQUENCIAMENTO DE LAVRA**

O desenvolvimento desse trabalho consiste em, com os mesmos modelos de blocos e os mesmos valores para custos e receitas, aplicar a metodologia clássica, utilizando o *pseudoflow* no *Deswik.CAD*, em conjunto com o *Deswik.Blend* para efetuar o sequenciamento, e aplicar a metodologia de sequenciamento direto de blocos, utilizando o *Deswik.GO*. Foram utilizados 10 modelos de blocos, nos quais o teor de corte em cada tem valor entre 0,05 e 0,50% de cobre, variando 0,05%. Esse trabalho nos apresenta as diferenças e pontos em comum na resolução do planejamento de lavra de uma mina a céu aberto e estudo dos impactos de teores de cortes dinâmicos.

#### <span id="page-35-1"></span>5.4.1. METODOLOGIA CLÁSSICA

Para esta etapa, foi utilizado o algoritmo do *pseudoflow* no *Deswik.CAD* para a geração de sólidos e superfícies e, depois, criar as cavas ótimas a serem sequenciadas pelo *Deswik.Blend*. As cavas ótimas geradas pelo *pseudflow*  determinaram os limites do que deveria ser extraído durante a vida útil do empreendimento mineiro de forma a obter o máximo de ganhos. Para a execução desse algoritmo forma determinados inicialmente os valores de custos e receitas.

Para o processo de otimização da cava matemática ótima foi utilizada a ferramenta *Deswik Commands* presente no *Deswik.CAD*. Inicialmente foram determinadas as constantes globais, tais como valores de recuperação da mina e da usina e valores de custos e de vendas, conforme explicitado a seguir.

Foi utilizado o mesmo valor de custo de lavra (MineCost) para o minério e estéril, ambos iguais a 1125 \$/t. Os preços de custos para sulfeto e óxidos (PCostSulfide e PCostOxide), foram definidos como 6 e 2,25 \$/t, respectivamente. Foi definido também o valor de umidade (Moisture), como 0,04. Foram definidos também os valores de recuperação de ouro no sulfeto, cobre no sulfeto e no óxido (SulfideAu, SulfideCuMaior e OxideCu, respectivamente), como 0,8, 0,65 e 0,88. Posteriormente, os preços de venda dos minérios de ouro e cobre (SalePriceAu e SalePriceCu, respectivamente) iguais a 12 \$/g e 3400 \$/t.

Foi criado um conjunto de regras para atribuir aos modelos de blocos os valores econômicos explicitadas abaixo.
Custo de lavra: regra determinada para quantificar o custo de movimentação de uma tonelada úmida de material, independentemente de sua classificação litológica.

MCost= GC("MineCost")\*[TONNES]/(1-GC("Moisture")) (2)

Considerando:

[TONNES]: Massa do bloco, em toneladas;

GC("MineCost"): Constante global referente ao custo de lavra por tonelada;

GC("Moisture"): Constante global referente à umidade de cada bloco.

Custos de processamento: regra determinada para quantificar o custo de processamento aplicado apenas ao material considerado minério, isto é, o bloco do modelo de blocos que apresentar valor de teor de cobre acima do teor de corte da simulação. Distinguiu-se tais custos de processamento com base na classificação do atributo TYPE.

PC\_Sul = GC("PCostSulfide")\*[TONNES]/(1-GC("Moisture")) (3)

PC\_Ox = GC("PCostOxide")\*[TONNES]/(1-GC("Moisture")) (4)

Considerando:

[TONNES]: Massa do bloco, em toneladas;

GC("PCostSulfide"): Constante global referente ao custo de processamento de um bloco de sulfeto;

GC("PCostOxide"): Constante global referente ao custo de processamento de um bloco de óxido;

GC("Moisture"): Constante global referente à umidade de cada bloco.

Receitas: regra determinada para obter a receita de cada bloco, utilizou-se dos teores de cobre e de ouro com base nos preços de venda. Distinguiu-se tais custos de processamento com base na classificação do atributo TYPE.

$$
RevSul = (([TONNES]/(1 -
$$

GC("Moisture"))\*GC("SulfideAu")\*GC("SalePriceAu")\*[AU])+(([TONNES]/(1- GC("Moisture")))\*GC("SulfideCuMaior")\*GC("SalePriceCu")\*([CU]/100))) (5)

# $RevOx = ([TONNES]/(1 -$ GC("Moisture"))\*GC("OxideCu")\*GC("SalePriceCu")\*([CU]/100)) (6)

Considerando:

[TONNES]: Massa do bloco, em toneladas;

GC("SulfideAu"): Constante global referente à recuperação de ouro na planta de beneficiamento para um bloco de sulfeto;

GC("SulfideCuMaior"): Constante global referente à recuperação de cobre na planta de beneficiamento para um bloco de sulfeto;

GC("OxideCu"): Constante global referente à recuperação de cobre na planta de beneficiamento para um bloco de óxido;

GC("Moisture"): Constante global referente à umidade de cada bloco;

GC("SalePriceCu"): Constante global referente ao preço de venda de minério de cobre;

GC("SalePriceAu"): Constante global referente ao preço de venda de minério de ouro;

[CU]: Teor de cobre, em %, no bloco.

[AU]: Teor de ouro, em g/t, no bloco.

Custo de infraestrutura: regra determinada para obter o custo relativo à infraestrutura. Se aplica a massa total movimentada na mina.

InfCost = ([TONNES]\*GC("InfraCost"))/(1-GC("Moisture") (7)

Considerando:

[TONNES]: Massa do bloco, em toneladas;

GC("InfraCost"): Variável referente ao custo de infraestrutura;

GC("Moisture"): Constante global referente à umidade de cada bloco.

Custo administrativo: regra determinada para obter o custo relativo à administração. Se aplica a massa total movimentada na mina.

GACost = ([TONNES]\*GC("GACost"))/(1-GC("Moisture") (8)

Considerando:

[TONNES]: Massa do bloco, em toneladas;

GC("GACost"): Variável referente ao custo administrativo;

GC("Moisture"): Constante global referente à umidade de cada bloco.

As expressões acima determinadas foram carimbadas em cada um dos blocos existentes, com base nos valores determinados para o atributo TYPE. Após essa primeira etapa de manipulação, pode-se realizar a otimização dos modelos de blocos, utilizando o algoritmo *pseudoflow* junto com parâmetros de altura e ângulo do banco a serem lavrados, 10 m e 45°, respectivamente

No algoritmo do *pseudoflow*, foi definido um parâmetro penalizador, aqui denominado *Revenue variation factors*. Segundo Campos (2017), esse valor é determinado com a variação no preço da commodity de interesse, sendo o limite da cava final geralmente determinado pelo uso do preço mais plausível (*Revenue factor* = 1). Assim, cavas geradas com uso de preços menores (*Revenue factor* < 1) indicam regiões adequadas para o início da lavra.

Ainda segundo Campos (2017), a utilização desse fator de receita é importante pois auxilia na definição dos *pushbacks*, que podem ser entendidos como porções de material individuais e incrementais, partindo da porção da jazida que fornece o maior fluxo de caixa até a cava final, que serão extraídos segundo uma sequência, não sendo necessário o fim da lavra de um *pushback* para início do próximo.

Essa análise foi feita no próprio *Deswik Commands* onde foi selecionada a opção use *Revenue variation factors*. Assim, foi identificada a quantidade de 10 períodos de variações do incremento e o valor do incremento (*step size*), de 0,1. Com início para o valor de *revenue factor* igual a 0,1 e final igual a 1.

Após a geração da cava matemática ótima e de seus respectivos *pushbacks*, seguiuse então até o *Deswik.Blend* para efetuar o sequenciamento desses sólidos.

No campo *Flow Model* foram determinados os possíveis fluxos de materiais dentro da mina, conforme exibido na [Figura 12.](#page-39-0) Nesta etapa, determinou-se quais seriam os fluxos possíveis para os sólidos de lavra. Os sólidos de lavra têm como origem a região denominado nesse estudo como Mina. Para estes sólidos existem dois destinos, PDE (pilha de estéril, este local representa a região de deposição do estéril, isto é, material classificado como WASTE, para o atributo TYPE). Já o minério (material classificado como OXIDO ou SULFETOS, para o atributo TYPE) tem como destino a Planta. E, finalizando o fluxo de material, o destino denominado Produto representa o material que foi recuperado e destinado à venda.

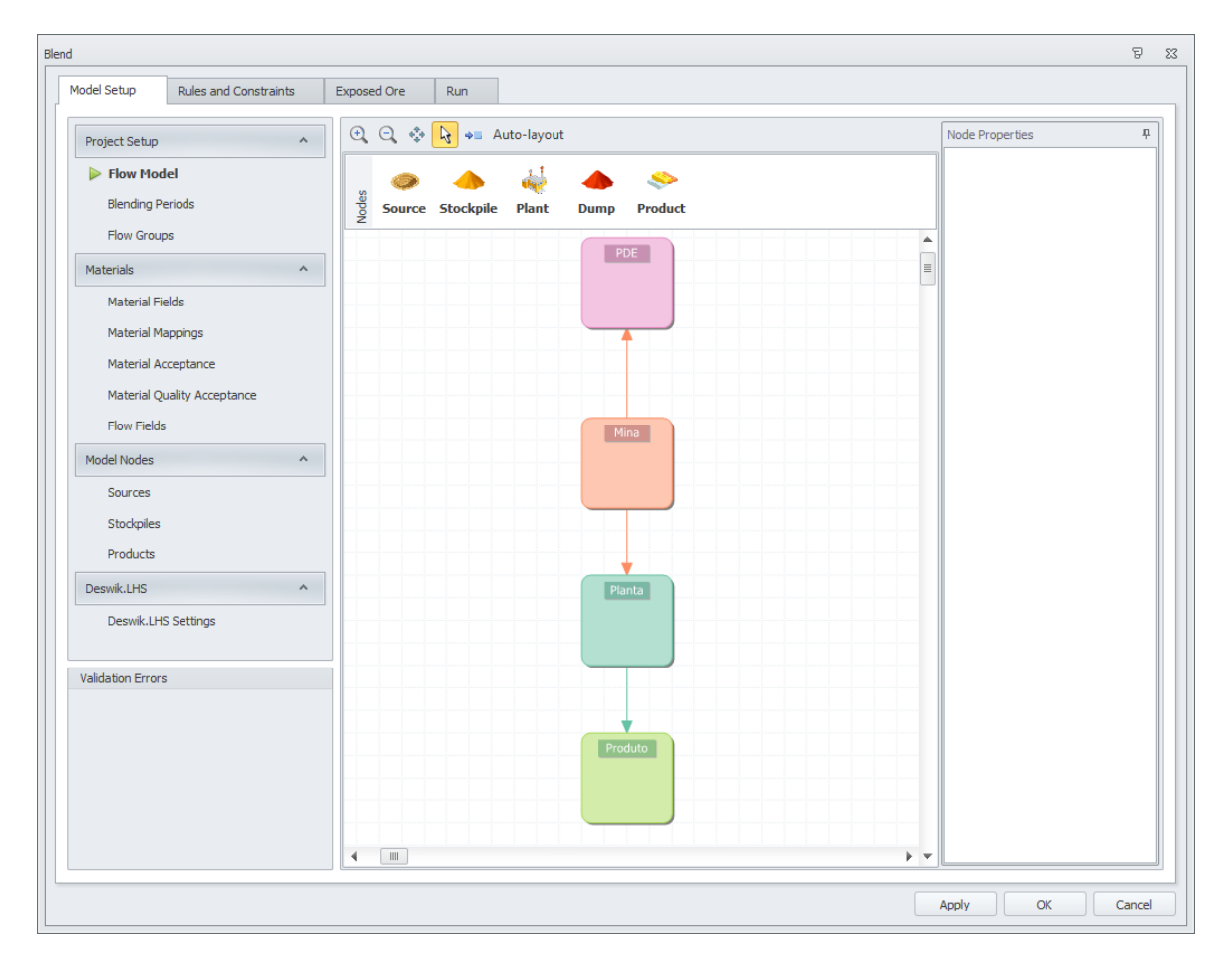

Figura 12 - Fluxo possível dos materiais no Deswik.Blend.

<span id="page-39-0"></span>Após a definição do fluxo de materiais dentro da mina, determinou-se o tempo do empreendimento, ou seja, os períodos em que os sólidos de lavra seriam sequenciados. No campo *Blending Periods* foram determinados os 25 anos (entre 2021 e 2046) como os limites de períodos para a realização do sequenciamento.

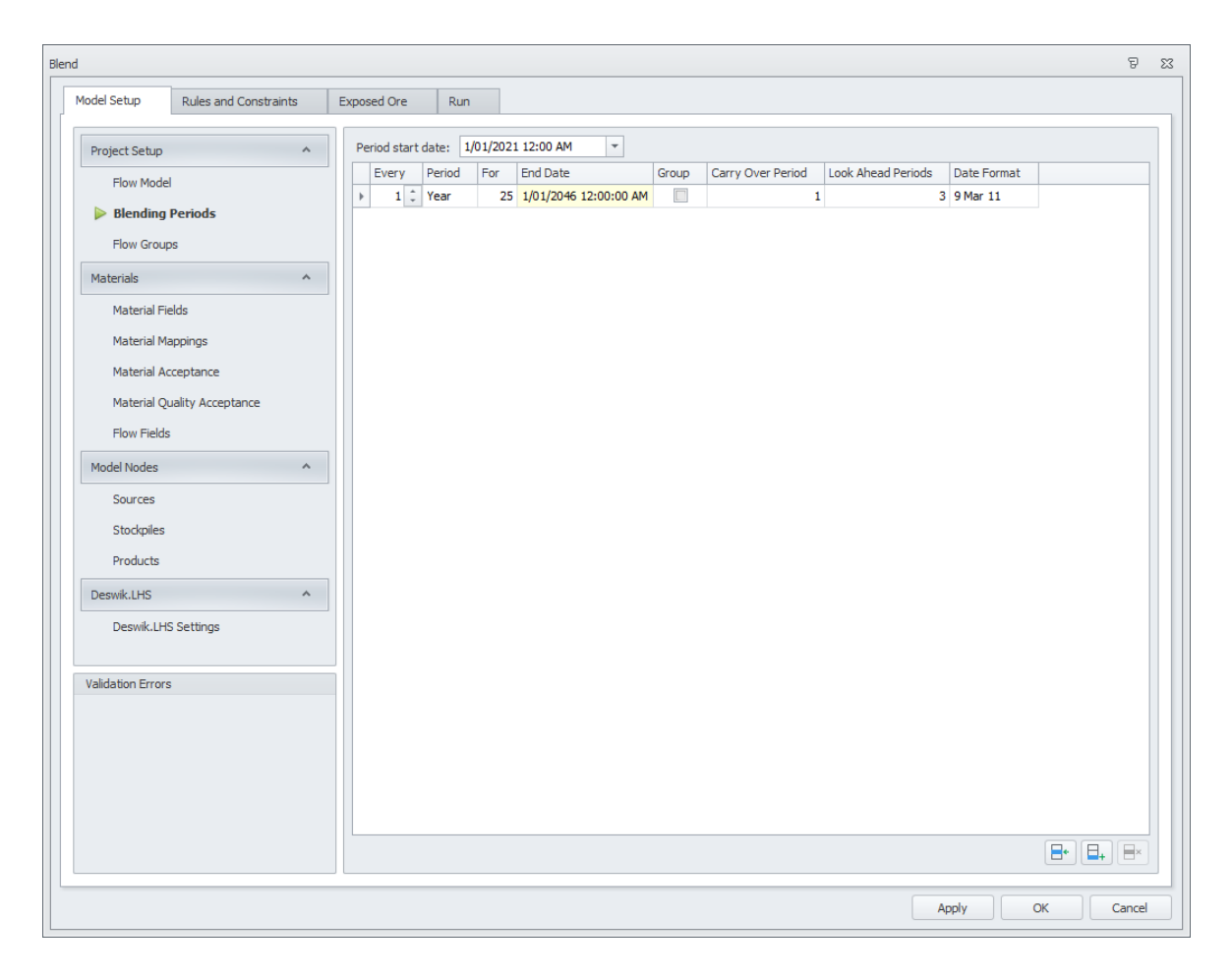

Figura 13 - Interface gráfica das metas a serem atingidas no sequenciamento de lavra tradicional.

No campo *Material Acceptance* foram determinados quais tipos de materiais poderiam ser aceitos em cada destino, conforme o valor do atributo TYPE. Blocos que possuíam o valor WASTE para o atributo TYPE, foram aceitos apenas na pilha de estéril. Já blocos que possuíam os valores do atributo TYPE iguais à OXIDO ou SULFETO, foram aceitos na planta.

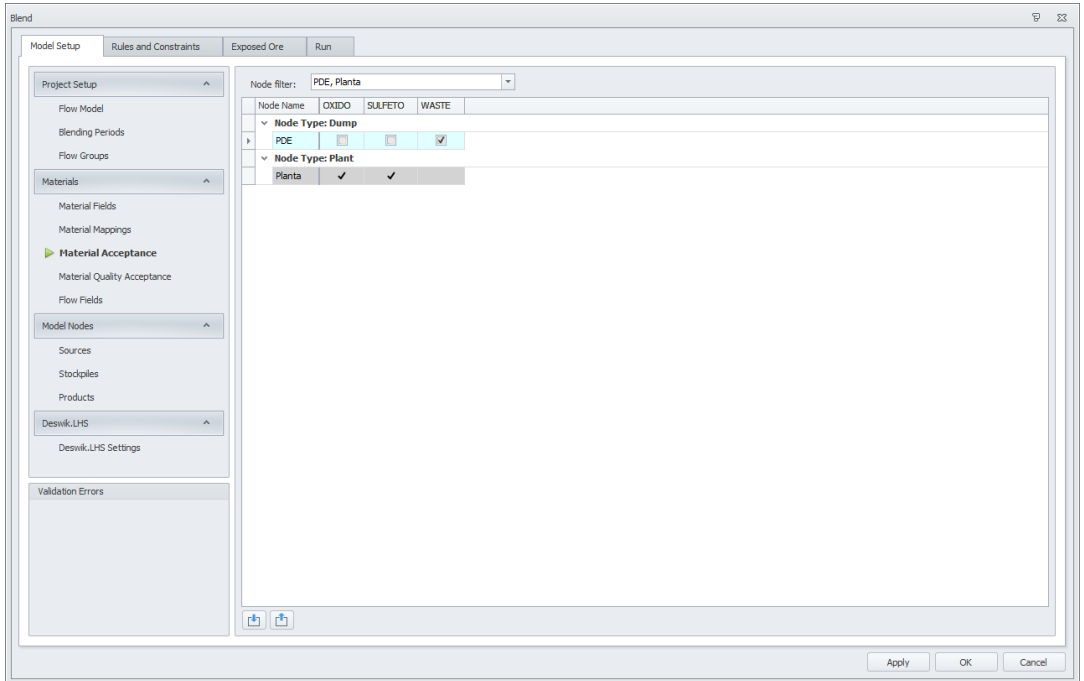

Figura 14 - Materiais aceitos na planta e na pilha de estéril no Deswik.Blend

No campo *Flow Constraints* foram atribuídas apenas restrições de produção total da mina limitada a 2.500.000 toneladas por ano.

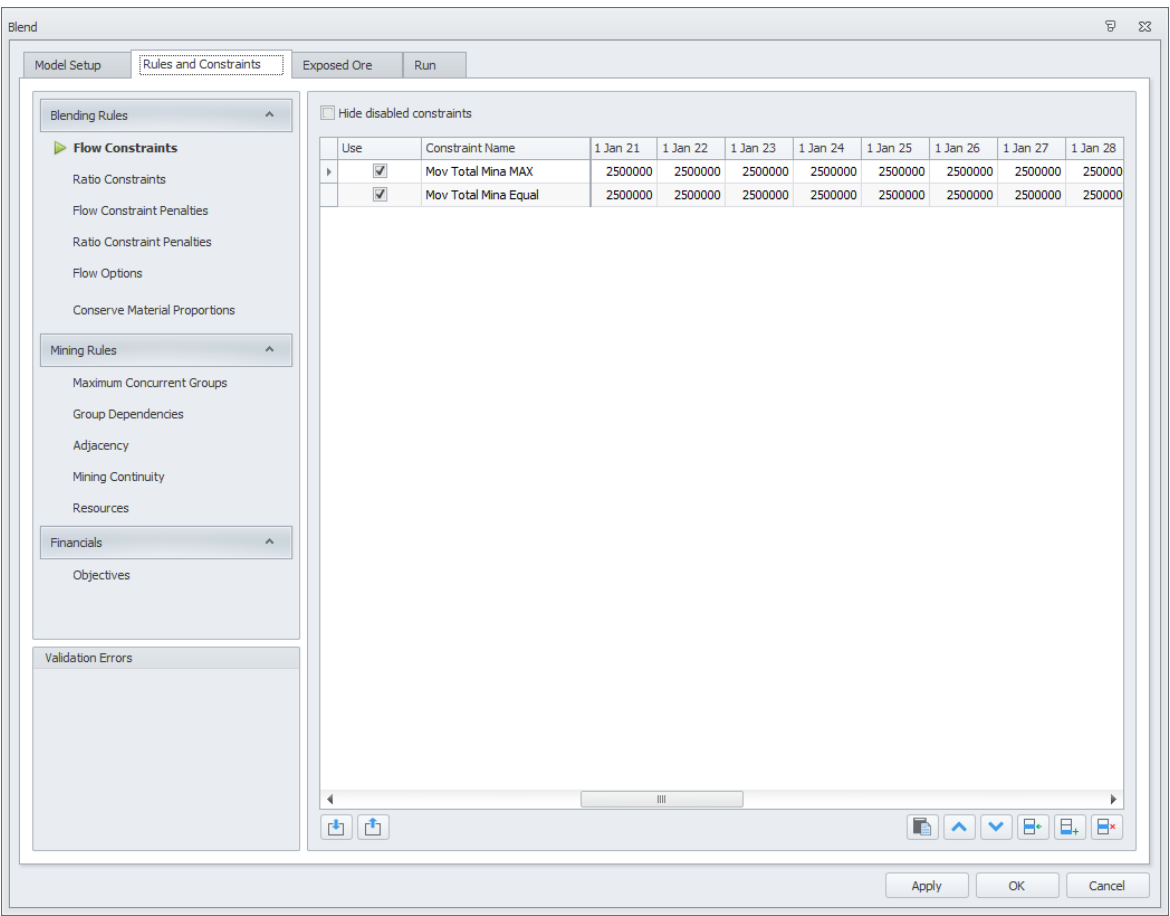

Figura 15 - Interface gráfica das metas de movimentação de material no Deswik.Blend.

No formulário *Objectives* foi definido uma taxa de desconto ao ano de 10% para cálculo do fluxo de caixa descontado. Além disso, foram definidas as regras para receitas sobre o ouro e cobre e os custos de processamento e de lavra.

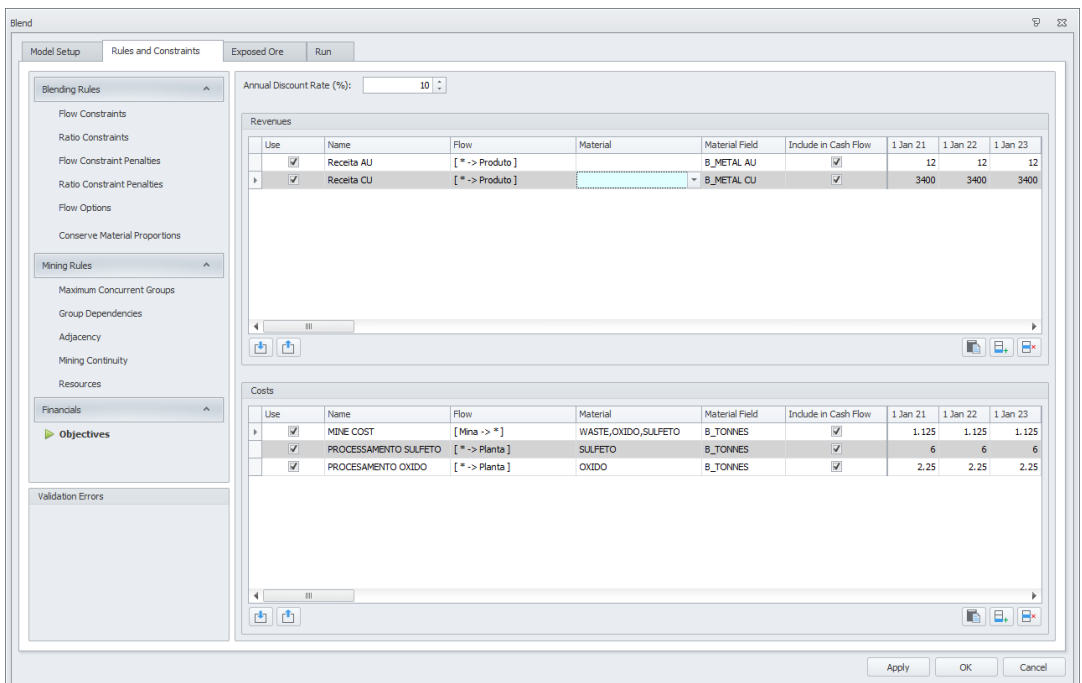

Figura 16 - Interface gráfica dos objetivos a serem utilizados no cálculo fluxo de caixa descontado. A partir do resultado do sequenciamento foram gerados os resultados de *cashflow*, *discounted cash flow*, movimentação de estéril e minério por período, valor do presente líquido etc.

Essas informações serão apresentadas e discutidas no próximo capítulo.

#### 5.4.2. SEQUENCIAMENTO DIRETO DE BLOCOS

Após a importação do modelo de blocos no *Deswik.GO*, foi determinado o sequenciamento direto de blocos como a metodologia para otimização da cava.

Foi importado para a interface do *Deswik.GO* cada um dos modelos de blocos sem o carimbo dos parâmetros da função benefício vistos na metodologia tradicional.

O primeiro formulário a ser preenchido é o que corresponde aos campos mapeados no software, no campo *Block Model*. Foram determinados os atributos \_XC, \_YC e \_ZC como as coordenadas X, Y e Z, respectivamente. Os atributos \_XSIZE, \_YSIZE e ZSIZE são referentes às dimensões dos blocos nos eixos X, Y e Z, respectivamente. Os campos AU e CU se referem aos teores de ouro e cobre de cada bloco. Os campos DENSITY, TONNES e VOLUME exprimem os valores de densidade, massa e volume dos blocos, respectivamente.

O campo TYPE é correspondente à classificação desses blocos. Caso os blocos contenham o teor de cobre acima do teor de corte da simulação, os valores poderiam ser valor OXIDO ou SULFETO. Já blocos que possuíam teor de cobre abaixo do teor de corte da simulação, recebiam o valor WASTE.

Após preencher as informações necessárias para a otimização do modelo de blocos foi necessário indicar as restrições do processo. No campo *Flow Model* foram determinados os possíveis fluxos de materiais dentro da mina, conforme exibido na [Figura 17.](#page-44-0) Os sólidos de lavra têm como origem a região denominado nesse estudo como Mina. Para estes sólidos existem dois destinos, PDE (pilha de estéril, este local representa a região de deposição do estéril, isto é, material classificado como WASTE, para o atributo TYPE). Já o minério (material classificado como OXIDO ou SULFETOS, para o atributo TYPE) tem como destino a PLANTA. E, finalizando o fluxo de material, o destino denominado PRODUTO representa o material que foi recuperado e destinado à venda.

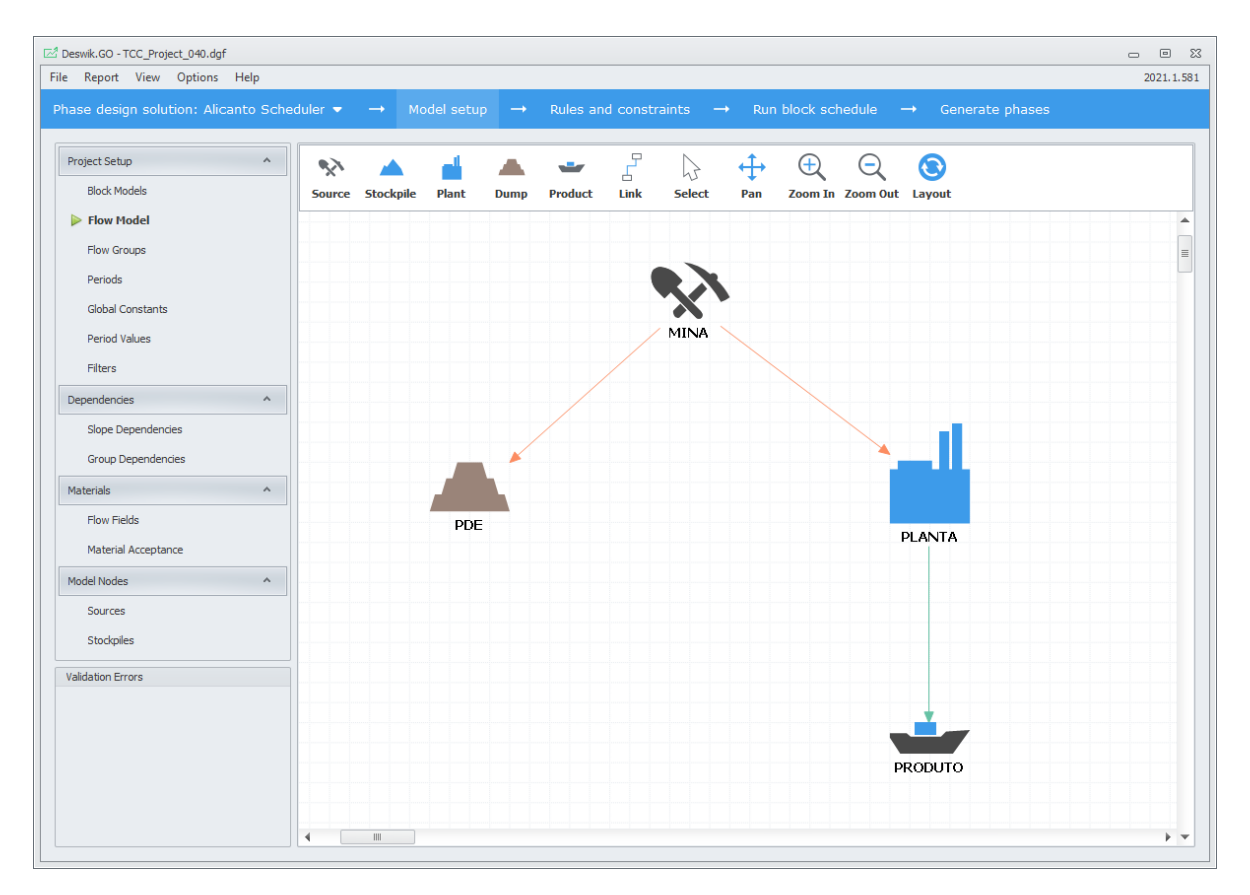

Figura 17 - Interface gráfica representativa do possível fluxo dos materiais.

<span id="page-44-0"></span>Após a definição do fluxo de materiais dentro da mina, determinou-se o tempo do empreendimento, ou seja, os períodos em que os sólidos de lavra seriam sequenciados. No campo *Periods* foram determinados os 25 anos (entre 2021 e 2046) como os limites de períodos para a realização do sequenciamento, conforme exemplificado na [Figura 18.](#page-45-0)

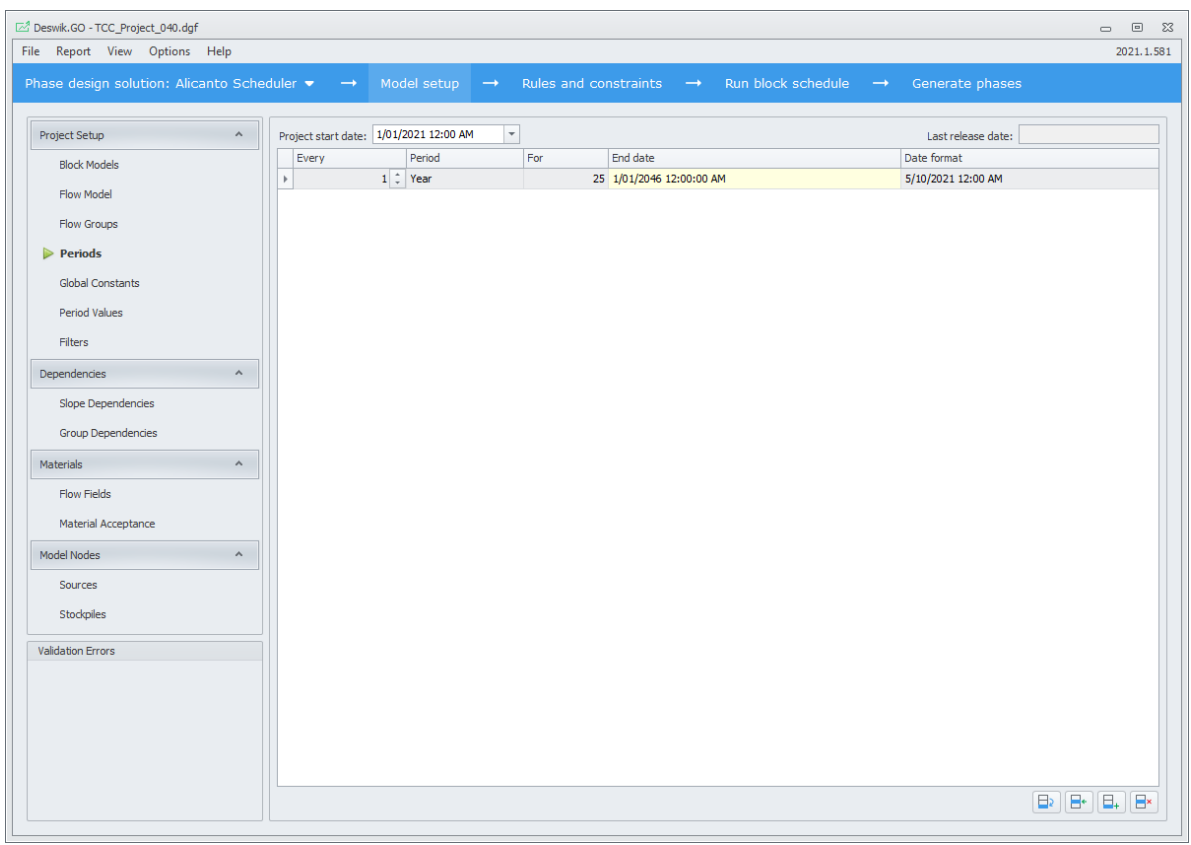

Figura 18 - Interface gráfico da configuração de quantidade de períodos inseridos no sequenciamento.

<span id="page-45-0"></span>No campo *Global Constants* foram determinadas as constantes globais, tais como valores de recuperação da mina e da usina e valores de custos e de vendas, conforme demonstrado na [Figura 19.](#page-46-0)

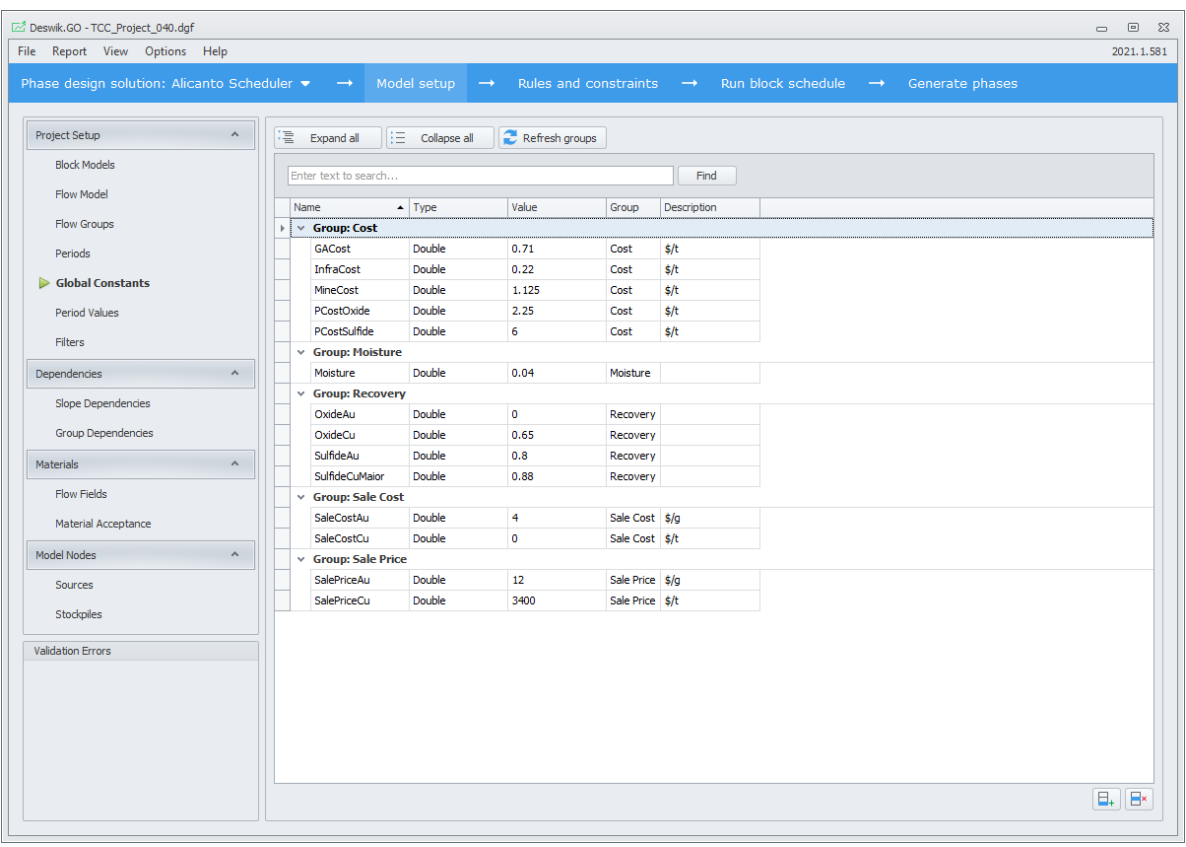

<span id="page-46-0"></span>Figura 19 - Interface gráfica das variáveis de custos e receita para o cálculo para o benefício do bloco.

Como restrição operacional, considerada na seção *Slope Dependencies*, foi respeitada a altura máxima de 10 metros para que a lavra da região seja economicamente viável (*Maximum height*). Também foi determinado o valor do ângulo geral igual a 45°, conforme evidenciado na [Figura 20.](#page-47-0)

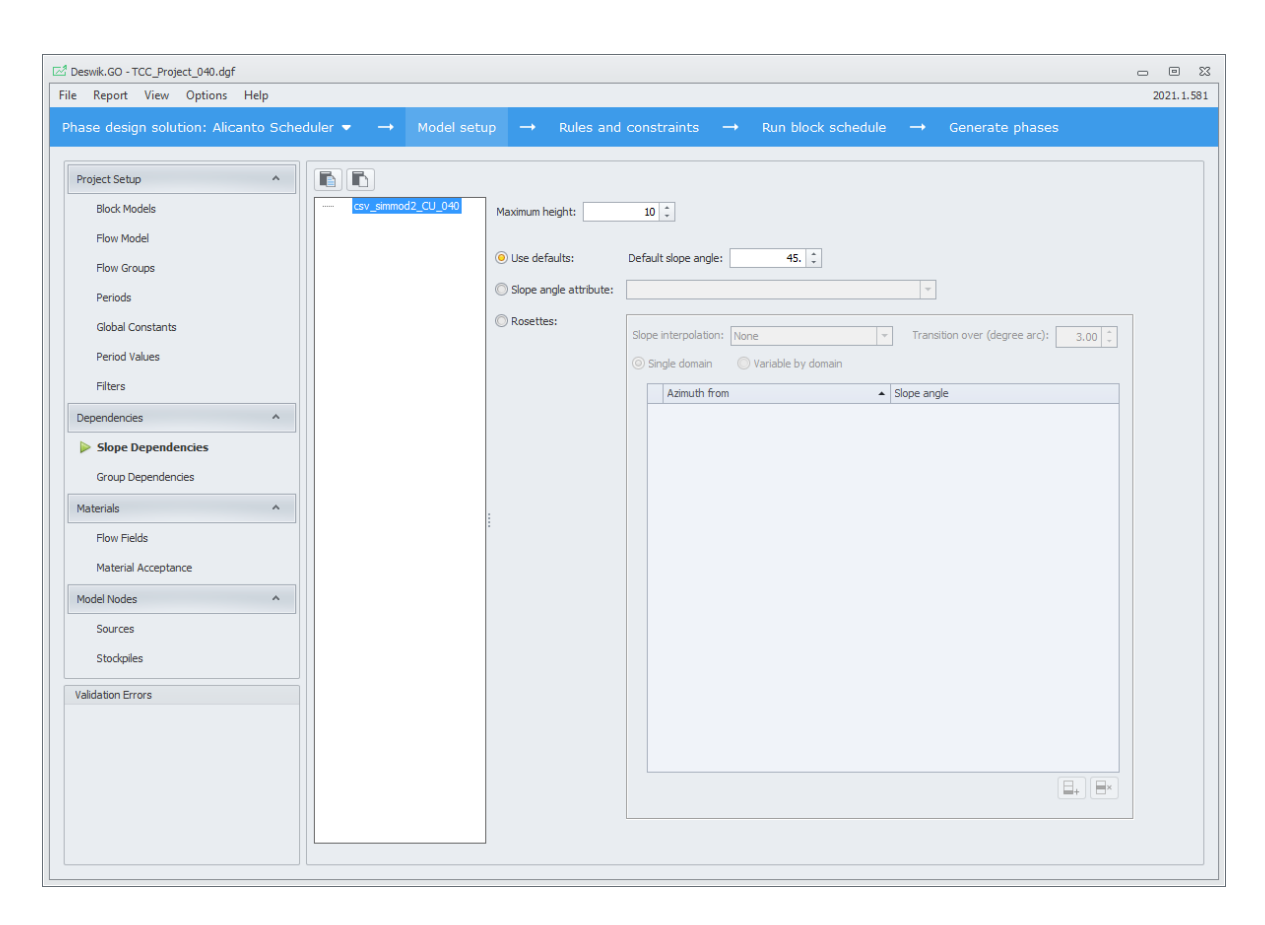

Figura 20 - Interface gráfica das restrições operacionais

<span id="page-47-0"></span>Além disso, no campo *Flow Fields* foram determinados os valores de movimentações de massa para cada fluxo de material. Assim esses valores foram definidos:

Custo de lavra: regra determinada para quantificar o custo de movimentação de uma tonelada úmida de material, independentemente de sua classificação litológica.

MINING COST = {MineCost}\*[TONNES]/(1-{Moisture}) (9)

Considerando:

MINING COST: Custo de lavra para cada bloco;

{MineCost}: Constante global referente ao custo de lavra por tonelada;

[TONNES]: Massa do bloco, em toneladas;

{Moisture}: Constante global referente à umidade de cada bloco.

Custos de processamento: regra determinada para quantificar o custo de processamento aplicado apenas ao material considerado minério, isto é, o bloco do modelo de blocos que apresentar valor de teor de cobre acima do teor de corte da simulação. Distinguiu-se tais custos de processamento com base na classificação do atributo TYPE.

PROCESSING COST = IF([MATERIAL]="OXIDO", {PCostOxide}\*([TONNES]/(1- {Moisture})), {PCostSulfide}\*([TONNES]/(1-{Moisture}))) (10)

Considerando:

{PCostOxide}: Constante global referente ao custo de processamento de um bloco de óxido;

[TONNES]: Massa do bloco, em toneladas;

{Moisture}: Constante global referente à umidade de cada bloco.

{PCostSulfide}: Constante global referente ao custo de processamento de um bloco de sulfeto;

Massa de ouro: cálculo do metal contido no material com destino a PLANTA.

TONNES METAL AU = ([TONNES])\*{SulfideAu}\*[AU] (11)

Considerando:

[TONNES]: Massa do bloco, em toneladas;

{SulfideAu}: Constante global referente à recuperação de ouro na planta de beneficiamento;

[AU]: Teor de ouro, em g/t, no bloco.

Massa de cobre: cálculo do metal contido no material com destino a PLANTA.

```
TONNES METAL CU = IF([MATERIAL]="OXIDO",
```
(([TONNES])\*{OxideCu}\*([CU]/100)), (([TONNES])\*{SulfideCuMaior}\*([CU]/100)))

(12)

Considerando:

[TONNES]: Massa do bloco, em toneladas;

{OxideCu}: Constante global referente à recuperação de cobre na planta de beneficiamento para o óxido;

{SulfideCuMaior}: Constante global referente à recuperação de cobre na planta de beneficiamento para o sulfeto;

[CU]: Teor de cobre, em %, no bloco.

Custo de infraestrutura: regra determinada para obter o custo relativo à infraestrutura. Se aplica a massa total movimentada na mina.

InfCost = ([TONNES]\*GC("InfraCost"))/(1-GC("Moisture") (13)

Considerando:

[TONNES]: Massa do bloco, em toneladas;

GC("InfraCost"): Variável referente ao custo de infraestrutura;

GC("Moisture"): Constante global referente à umidade de cada bloco.

Custo de geral e administrativo: regra determinada para obter o custo relativo à administração. Se aplica a massa total movimentada na mina.

GACost = ([TONNES]\*GC("GACost"))/(1-GC("Moisture") (14)

Considerando:

[TONNES]: Massa do bloco, em toneladas;

GC("GACost"): Variável referente ao custo administrativo;

GC("Moisture"): Constante global referente à umidade de cada bloco.

No campo *Material Acceptance* foram determinados quais tipos de materiais poderiam ser aceitos em cada destino, conforme o valor do atributo TYPE. Blocos que possuíam o valor WASTE para o atributo TYPE, foram aceitos apenas na pilha de estéril. Já blocos que possuíam os valores do atributo TYPE iguais à OXIDO ou SULFETO, foram aceitos na planta. As especificações de fluxos são demonstradas na [Figura 21.](#page-50-0)

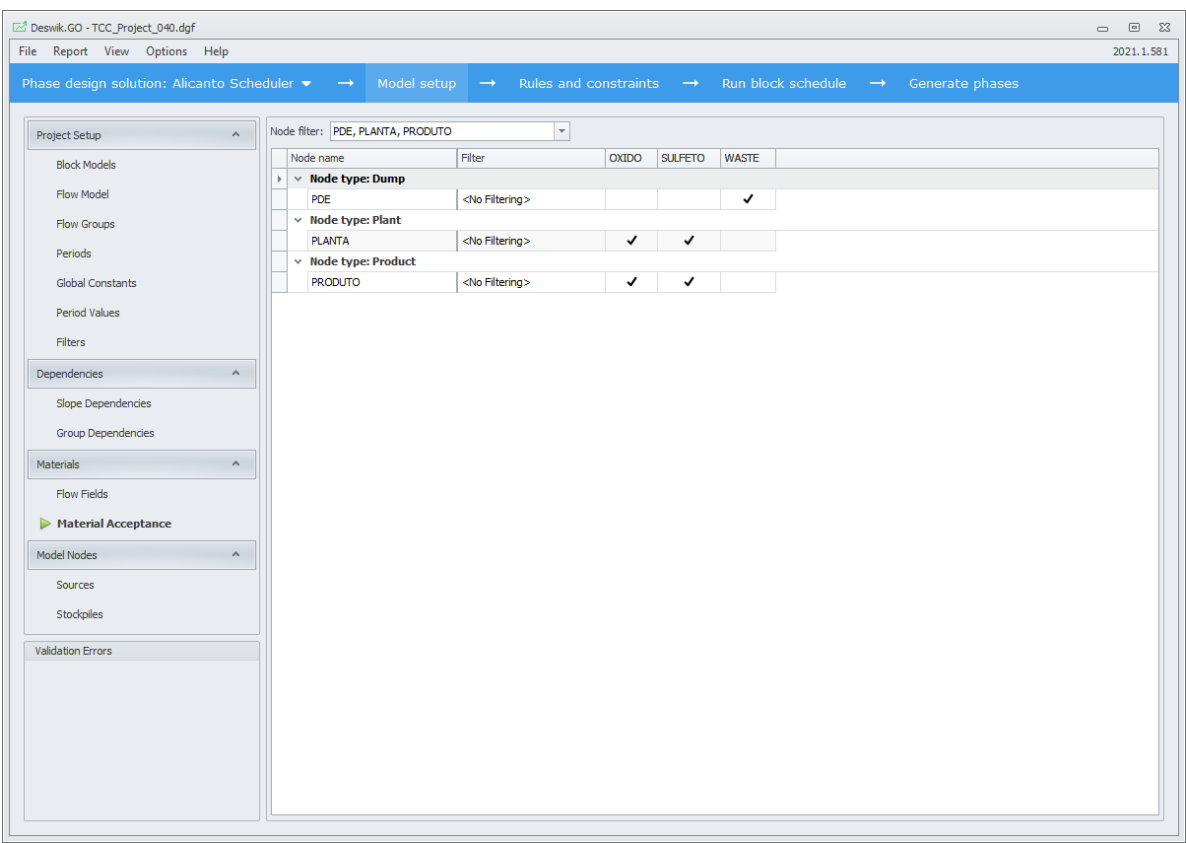

Figura 21 - Materiais aceitos na planta e na pilha de estéril no Deswik.GO

<span id="page-50-0"></span>No campo *Flow Constraints* foi atribuída apenas restrição de produção total da mina limitada a 2.500.000 toneladas por ano, conforme demonstrado na [Figura 22.](#page-51-0)

| Deswik.GO - TCC_Project_040.dgf                                                             |                                      |                                |                        |                                                                      |                    |                  |                                                                                                    | $\Box$<br>$\mathbb{Z}^2$<br>$\qquad \qquad \Box$ |
|---------------------------------------------------------------------------------------------|--------------------------------------|--------------------------------|------------------------|----------------------------------------------------------------------|--------------------|------------------|----------------------------------------------------------------------------------------------------|--------------------------------------------------|
| File Report View Options Help                                                               |                                      |                                |                        |                                                                      |                    |                  |                                                                                                    | 2021.1.581                                       |
| Phase design solution: Alicanto Scheduler $\bullet$ $\rightarrow$ Model setup $\rightarrow$ |                                      |                                |                        | Rules and constraints $\rightarrow$ Run block schedule $\rightarrow$ |                    | Generate phases  |                                                                                                    |                                                  |
| $\boldsymbol{\wedge}$<br>Constraint                                                         |                                      | $\Box$ Hide unused constraints |                        |                                                                      |                    |                  |                                                                                                    |                                                  |
| Flow Constraints                                                                            | Use                                  | Constraint Name                | Flow                   | Material                                                             | Flow Field         | Constraint Bound | 1/01/2021 12:00 AM                                                                                                    | $1/01/2022$ 1                                    |
| Flow Constraint Increments                                                                  | $\blacktriangledown$<br>$\mathbb{F}$ | Movimentacao Massa             | $[MINA \rightarrow$ *] | OXIDO, SULFETO, WASTE                                                | <b>FLOW TONNES</b> | Max              | 2,500,000.                                                                                                    |                                                  |
| $\boldsymbol{\wedge}$<br>Financials                                                         |                                      |                                |                        |                                                                      |                    |                  |                                                                                                    |                                                  |
| Objectives                                                                                  |                                      |                                |                        |                                                                      |                    |                  |                                                                                                    |                                                  |
|                                                                                             |                                      |                                |                        |                                                                      |                    |                  |                                                                                                    |                                                  |
|                                                                                             |                                      |                                |                        |                                                                      |                    |                  |                                                                                                    |                                                  |
|                                                                                             |                                      |                                |                        |                                                                      |                    |                  |                                                                                                    |                                                  |
|                                                                                             |                                      |                                |                        |                                                                      |                    |                  |                                                                                                    |                                                  |
|                                                                                             |                                      |                                |                        |                                                                      |                    |                  |                                                                                                    |                                                  |
|                                                                                             |                                      |                                |                        |                                                                      |                    |                  |                                                                                                    |                                                  |
|                                                                                             |                                      |                                |                        |                                                                      |                    |                  |                                                                                                    |                                                  |
|                                                                                             |                                      |                                |                        |                                                                      |                    |                  |                                                                                                    |                                                  |
|                                                                                             |                                      |                                |                        |                                                                      |                    |                  |                                                                                                    |                                                  |
|                                                                                             |                                      |                                |                        |                                                                      |                    |                  |                                                                                                    |                                                  |
|                                                                                             |                                      |                                |                        |                                                                      |                    |                  |                                                                                                    |                                                  |
|                                                                                             |                                      |                                |                        |                                                                      |                    |                  |                                                                                                    |                                                  |
|                                                                                             |                                      |                                |                        |                                                                      |                    |                  |                                                                                                    |                                                  |
| <b>Validation Errors</b>                                                                    |                                      |                                |                        |                                                                      |                    |                  |                                                                                                    |                                                  |
|                                                                                             |                                      |                                |                        |                                                                      |                    |                  |                                                                                                    |                                                  |
|                                                                                             |                                      |                                |                        |                                                                      |                    |                  |                                                                                                    |                                                  |
|                                                                                             |                                      |                                |                        |                                                                      |                    |                  |                                                                                                    |                                                  |
|                                                                                             | $\left  \cdot \right $               | III.                           |                        |                                                                      |                    |                  |                                                                                                    | $\mathbf b$                                      |
|                                                                                             | 内面                                   |                                |                        |                                                                      |                    | Ⅲ                | $\begin{array}{c} \hline \Box \end{array} \begin{array}{c} \hline \small \land \end{array} \begin{array}{c} \hline \small \lor \end{array} \begin{array}{c} \hline \small \vdash \end{array}$ | E.<br>E×                                         |

Figura 22 – Interface gráfica da movimentação de materiais

<span id="page-51-0"></span>No formulário *Objectives* foi definido uma taxa de desconto ao ano de 10% para cálculo do fluxo de caixa descontado. Além disso, foram definidas as regras para receitas sobre o ouro e cobre e os custos de processamento e de lavra, conforme demonstrado na [Figura 23.](#page-52-0)

| File Report View Options Help<br>Phase design solution: Alicanto Scheduler $\bullet$ $\rightarrow$ Model setup $\rightarrow$<br>Rules and constraints $\rightarrow$ Run block schedule $\rightarrow$ Generate phases<br>$10^{-4}$<br>Annual discount rate (%)<br>$\boldsymbol{\mathsf{A}}$<br>Constraint<br>Revenues<br><b>Flow Constraints</b><br>Flow<br>1/01/2021 12:00 AM<br>1/01/2022 12:00 AM<br>Use<br>Name<br>Material<br><b>Flow Field</b><br>Flow Constraint Increments<br>$\overline{\mathsf{v}}$<br>$[ * > PRODUTO ]$<br>Receita AU<br><b>SULFETO</b><br>TONNES METAL AU<br>12.<br>$\,$<br>$\boldsymbol{\wedge}$<br>$\overline{\mathbf{v}}$<br>Financials<br>$[ * > PRODUTO ]$<br>3,400.<br>Receita CU<br>OXIDO, SULFETO<br>TONNES METAL CU<br>$\triangleright$ Objectives<br>$\blacktriangleleft$<br>$\mathbb{H}\mathbb{H}$<br>西西<br>Costs<br>Flow<br>Material<br>Flow Field<br>1/01/2021 12:00 AM<br>1/01/2022 12:00 AM<br>Name<br>Use<br>$\blacktriangledown$<br>$[MINA \rightarrow$ *]<br><b>MINE COST</b><br>OXIDO, SULFETO, WASTE<br>1.<br>$\,$<br><b>MINING COST</b> | 1/01/2<br>12.<br>3,400.<br>$\mathbb{B}^*$<br>1/01/2<br>1.<br><b>7</b> PROCESSAMENTO SULFETO<br>$[$ * -> PLANTA $]$<br>1.<br>OXIDO, SULFETO<br>PROCESSING CO<br>1.<br>$\left  \cdot \right $<br>$\mathbb{H}$<br>西西 |  |  |  |  | $\qquad \qquad \Box$ | $\Box$<br>2021.1.581 |
|----------------------------------------------------------------------------------------------------|----------------------------------------------------------------------------------------------------|--|--|--|--|----------------------|----------------------|
|                                                                                                    |                                                                                                    |  |  |  |  |                      |                      |
|                                                                                                    |                                                                                                    |  |  |  |  |                      |                      |
|                                                                                                    |                                                                                                    |  |  |  |  |                      |                      |
|                                                                                                    |                                                                                                    |  |  |  |  |                      |                      |
|                                                                                                    |                                                                                                    |  |  |  |  |                      |                      |
|                                                                                                    |                                                                                                    |  |  |  |  |                      |                      |
|                                                                                                    |                                                                                                    |  |  |  |  |                      |                      |
|                                                                                                    |                                                                                                    |  |  |  |  |                      |                      |
|                                                                                                    |                                                                                                    |  |  |  |  |                      |                      |
|                                                                                                    |                                                                                                    |  |  |  |  |                      |                      |
|                                                                                                    |                                                                                                    |  |  |  |  |                      |                      |
|                                                                                                    |                                                                                                    |  |  |  |  |                      |                      |
|                                                                                                    |                                                                                                    |  |  |  |  |                      |                      |
|                                                                                                    |                                                                                                    |  |  |  |  |                      |                      |
|                                                                                                    |                                                                                                    |  |  |  |  |                      |                      |
|                                                                                                    |                                                                                                    |  |  |  |  |                      |                      |
|                                                                                                    |                                                                                                    |  |  |  |  |                      |                      |
|                                                                                                    |                                                                                                    |  |  |  |  |                      |                      |
|                                                                                                    |                                                                                                    |  |  |  |  |                      |                      |
|                                                                                                    |                                                                                                    |  |  |  |  |                      |                      |
|                                                                                                    |                                                                                                    |  |  |  |  |                      |                      |
|                                                                                                    |                                                                                                    |  |  |  |  |                      |                      |
|                                                                                                    |                                                                                                    |  |  |  |  |                      |                      |
|                                                                                                    |                                                                                                    |  |  |  |  |                      |                      |
|                                                                                                    |                                                                                                    |  |  |  |  |                      |                      |
|                                                                                                    |                                                                                                    |  |  |  |  |                      |                      |
|                                                                                                    |                                                                                                    |  |  |  |  |                      |                      |
|                                                                                                    |                                                                                                    |  |  |  |  |                      |                      |
|                                                                                                    |                                                                                                    |  |  |  |  |                      |                      |
|                                                                                                    |                                                                                                    |  |  |  |  |                      |                      |
|                                                                                                    |                                                                                                    |  |  |  |  |                      |                      |
|                                                                                                    |                                                                                                    |  |  |  |  |                      |                      |
|                                                                                                    |                                                                                                    |  |  |  |  |                      |                      |
|                                                                                                    |                                                                                                    |  |  |  |  |                      |                      |
|                                                                                                    |                                                                                                    |  |  |  |  |                      |                      |
|                                                                                                    |                                                                                                    |  |  |  |  |                      |                      |
|                                                                                                    |                                                                                                    |  |  |  |  |                      |                      |
|                                                                                                    |                                                                                                    |  |  |  |  |                      |                      |
|                                                                                                    |                                                                                                    |  |  |  |  |                      |                      |
|                                                                                                    |                                                                                                    |  |  |  |  |                      |                      |
|                                                                                                    |                                                                                                    |  |  |  |  |                      |                      |
|                                                                                                    |                                                                                                    |  |  |  |  |                      |                      |
|                                                                                                    |                                                                                                    |  |  |  |  |                      |                      |
|                                                                                                    |                                                                                                    |  |  |  |  |                      |                      |
|                                                                                                    |                                                                                                    |  |  |  |  |                      |                      |
|                                                                                                    |                                                                                                    |  |  |  |  |                      |                      |
|                                                                                                    |                                                                                                    |  |  |  |  |                      |                      |
|                                                                                                    |                                                                                                    |  |  |  |  |                      |                      |
| <b>Validation Errors</b>                                                                                                    |                                                                                                    |  |  |  |  |                      |                      |
|                                                                                                    |                                                                                                    |  |  |  |  |                      |                      |
|                                                                                                    |                                                                                                    |  |  |  |  |                      |                      |
|                                                                                                    |                                                                                                    |  |  |  |  |                      |                      |
|                                                                                                    |                                                                                                    |  |  |  |  |                      | $\boxminus^{\times}$ |
|                                                                                                    |                                                                                                    |  |  |  |  |                      |                      |

Figura 23 – Interface gráfica dos objetivos

<span id="page-52-0"></span>Depois de finalizar as etapas anteriores, foi iniciado o processo de sequenciamento direto de blocos. Como resultado desse processo, o *Deswik.GO* gerou um relatório de sequenciamento em formato *.csv*. Também foram gerados os sólidos da cava final e definida a quantidade de períodos em que foi feito o sequenciamento de lavra. Essas informações serão apresentadas e discutidas no próximo capítulo.

#### **6. RESULTADOS E DISCUSSÕES**

Neste capítulo serão discutidos os resultados obtidos nas duas metodologias, como a quantidade de material movimentado, os valores presentes líquidos e fluxo de caixa descontado, assim como a quantidade de períodos em que foi feito o sequenciamento de lavra.

Quando comparamos o sequenciamento de lavra das duas metodologias é observada uma grande diferença. No software *Deswik.CAD* o sequenciamento é dividido em fases de lavras ou *pushbacks* que são definidas com base em fatores de receita, definidos pelo usuário. No *Deswik.GO* não foi realizada essa divisão em fases de lavras, o sequenciamento é dividido apenas em períodos, definidos também pelo usuário.

O sequenciamento utilizando o *Deswik.CAD* foi feito de maneira convencional. Inicialmente foram definidas as fases do projeto e depois a quantidade de períodos em que essas fases estariam dispostas, no *Deswik.Blend*. Foi definida a quantidade de 10 *pushbacks*. A partir da restrição imposta no projeto, no qual seria obrigatória uma movimentação máxima de 2,5 milhões de toneladas de massa total por ano, foi definida a quantidade de períodos do empreendimento, fixado em, no máximo, 25 anos.

Para que fosse possível a comparação entre as metodologias, a mesma restrição foi imposta ao *Deswik.GO* para determinação da quantidade de períodos do sequenciamento de lavra. Além disso, foi exigido também que houvesse uma movimentação anual máxima de 2,5 milhões de toneladas de massa total, ficando estabelecido que a execução do sequenciamento se desse no período de, no máximo, 25 anos. Assim, se a solução apresentar uma quantidade de 25 períodos e movimentação igual ao limite máximo, a quantidade total mássica ao final do sequenciamento seria de 62,5 Mt.

O mesmo procedimento foi repetido para cada um dos 10 modelos de blocos em ambas as metodologias, nos quais o teor de corte em cada tem valor entre 0,05 e 0,50% de cobre, variando 0,05%. Foi realizado um total de 20 simulações, cada uma com um dos modelos de blocos em ambas as metodologias.

### **6.1. MOVIMENTAÇÃO DE MINÉRIO E ESTÉRIL**

A única restrição imposta aos softwares para o sequenciamento foi a de produção de massa total. Desse modo deixou-se livre a produção de estéril e de minério. Não determinar a quantidade de estéril a ser lavrado objetivou verificar qual sistema era capaz de lavrar uma maior quantidade de minério, mesmo que levasse a grande retirada de estéril.

Os gráficos exibidos nesta seção indicam os resultados relativos à movimentação de massa obtidos a partir do sequenciamento de lavra nas duas metodologias aplicadas. Nestes gráficos são mostrados os seguintes parâmetros: quantidade de massa de óxidos, sulfetos, estéril, a massa total movimentada e a relação estéril-minério, para cada uma das simulações realizadas.

É evidenciado na [Figura 24,](#page-55-0) que a metodologia de sequenciamento direto de blocos permite uma movimentação mássica maior, principalmente a partir do teor de corte de 0,25% de cobre. Isso ocorre porque é a partir desse teor de corte que a metodologia do sequenciamento direto de blocos permite maior retirada de estéril. Essa movimentação reflete também na movimentação mássica total.

Foi observado ainda um comportamento anômalo relacionado à movimentação total de massa para a simulação com teor de corte igual à 0,10% de cobre. Para essa simulação, a movimentação de massa total do algoritmo do sequenciamento direto de blocos foi de 62 Mt, enquanto a movimentação da simulação utilizando o *pseudoflow* foi de 57,9 Mt. O comportamento anômalo se dá, pois, as simulações imediatamente mais próximas, com teores de corte iguais a 0,05%, 0.15% e 0,20% de cobre, apresentam o comportamento oposto, com a quantidade de material movimentada pelo algoritmo do *pseudoflow* maior do que a massa total movimentada com o sequenciamento direto de blocos.

![](_page_55_Figure_0.jpeg)

<span id="page-55-0"></span>Figura 24 - Gráfico das movimentações mássicas para as simulações das duas metodologias.

No que se refere à movimentação total de óxidos nesse trabalho, a metodologia do sequenciamento direto de blocos obteve valores de movimentações maiores do que o algoritmo do *pseudoflow*, conforme mostrado na [Figura 25.](#page-56-0) A exceção à essa observação foi a simulação com teor de corte igual a 0,05%. Para essa simulação, a massa de óxidos total movimentada com a utilização do algoritmo do *pseudoflow* é igual a 42 Mt, enquanto a massa de óxidos movimentada é igual à 36 Mt. Para as demais simulações, o algoritmo do sequenciamento direto de blocos teve valores de movimentação de óxidos maiores do que o observado no algoritmo do *pseudoflow*. O fato de a movimentação de óxidos ter sido menor para o algoritmo de sequenciamento direto de blocos se deve à maior liberdade na busca por blocos mais rentáveis. Isso se reflete na maior busca por materiais classificados como sulfetos para a mesma simulação, conforme demonstrado na [Figura 26.](#page-57-0)

![](_page_56_Figure_0.jpeg)

<span id="page-56-0"></span>Figura 25 - Gráfico das movimentações mássicas de óxidos para as simulações das duas metodologias.

É notável que para as simulações com menores teores de corte, o algoritmo do sequenciamento direto de blocos movimenta uma massa superior de sulfetos. Para a simulação com teor de corte igual a 0,05% de cobre, a movimentação mássica de sulfetos para o algoritmo do *pseudoflow* foi igual à 11 Mt. Enquanto, para o mesmo valor de teor de corte, a movimentação total de sulfetos a partir do sequenciamento direto de blocos foi de 20,9 Mt. Comportamento semelhante é observado para a simulação com teor de corte igual a 0,10% de cobre. A movimentação mássica de sulfetos para o algoritmo do *pseudoflow* foi igual à 2,9 Mt. Enquanto, para o mesmo valor de teor de corte, a movimentação total de sulfetos a partir do sequenciamento direto de blocos foi de 12,5 Mt. A considerável diferença entre as metodologias na busca por blocos que contenham alto teor de sulfetos é justificada pelo fato de que o sequenciamento direto de blocos é um método mais agressivo na busca por minério,

conforme demonstrado na [Figura 26](#page-57-0) e na [Figura 27.](#page-59-0) Desse modo, a metodologia do sequenciamento direto de blocos busca lavrar primeiro os blocos mais ricos e isso possibilita a alimentação da planta com teores mais altos nos períodos iniciais. Além disso, a metodologia do sequenciamento direto de blocos aplicada no *Deswik.GO* não possui um sequenciamento banco a banco, o que permite uma seleção de blocos mais livre se comparada à metodologia clássica.

![](_page_57_Figure_1.jpeg)

<span id="page-57-0"></span>Figura 26 - Gráfico das movimentações mássicas de sulfetos para as simulações das duas metodologias.

Outro dado a ser observado nesse estudo é relativo à movimentação de estéril, demonstrado na [Figura 27.](#page-59-0) Comparando ambas as metodologias, há maior produção de estéril em simulações com teores de cortes mais baixos. Como exemplo, para a simulação com teor de corte igual à 0,05% de cobre, a movimentação de estéril que se utilizou do algoritmo do *pseudoflow* movimentou 8,8 Mt, enquanto, para o mesmo teor de corte, o sequenciamento direto de blocos foi capaz de movimentar 4,9 Mt. A

movimentação de estéril na metodologia tradicional foi cerca de 80% superior à movimentação de estéril no sequenciamento direto de blocos, para essa simulação.

Entretanto, a partir da simulação com teor de corte de 0,25% de cobre, a movimentação de estéril da metodologia de sequenciamento direto de blocos tornase superior. Toma-se como exemplo, a simulação com teor de corte igual à 0,30% de cobre. A movimentação de estéril que utilizou o algoritmo do *pseudoflow* movimentou 39,7 Mt, enquanto, para o mesmo teor de corte, o sequenciamento direto de blocos foi capaz de movimentar 24,8 Mt. A movimentação de estéril no sequenciamento direto de blocos foi cerca de 60% superior à movimentação de estéril na metodologia tradicional, para essa simulação.

Essa diferença entre as metodologias na busca por blocos de estéril é justificada pelo fato de que o sequenciamento direto de blocos é um método que permite maior flexibilidade. Ou seja, ao permitir a busca por blocos mais ricos em minério, é aberta a possibilidade de maior movimentação de estéril, desde que sua lavra compense economicamente. Como resultado, em simulações que continham um maior teor de corte, foi possível lavrar mais estéril sem perder valor econômico, se comparado à metodologia tradicional.

![](_page_59_Figure_0.jpeg)

<span id="page-59-0"></span>Figura 27 - Gráfico das movimentações mássicas de estéril para as simulações das duas metodologias.

## **6.2. PERÍODOS DE SEQUENCIAMENTO**

Outro impacto da mudança do teor de corte entre as simulações foi o número de períodos em que o empreendimento mineiro foi economicamente viável. Nesse trabalho, estipulou-se que o número máximo de períodos a serem sequenciados seria de 25 anos. Entretanto, por fatores relativos à economicidade e às massas disponíveis para a lavra, o número de períodos poderia vir a ser menor. Sendo assim, é evidente que, para teores de corte maiores, as simulações teriam um número de períodos disponíveis a serem sequenciados menor do que simulações com menores teores de cortes.

Comparando ambas as metodologias, conforme demonstrado na [Tabela 12,](#page-60-0) é observável que a metodologia do sequenciamento direto de blocos permitiu que o empreendimento mineiro fosse mais duradouro se comparado à metodologia clássica, até no máximo de 25 anos, estipulado como período de sequenciamento máximo nesse estudo. Esse comportamento é destacável na simulação com teor de corte igual a 0,30% de cobre. Para essa simulação, o sequenciamento direto de blocos permitiu que a lavra durasse 21 anos. Enquanto isso, o algoritmo do *pseudoflow*, para a simulação com mesmo teor de corte, efetuou o sequenciamento em 14 anos.

| Pseudoflow | Teor de corte | Sequenciamento<br>direto de blocos |
|------------|---------------|------------------------------------|
| Períodos   |               | Períodos                           |
| 25         | 0.05          | 25                                 |
| 25         | 0.10          | 25                                 |
| 25         | 0.15          | 25                                 |
| 25         | 0.20          | 25                                 |
| 23         | 0.25          | 25                                 |
| 14         | 0.30          | 21                                 |
| 10         | 0.35          | 11                                 |
| 4          | 0.40          | 5                                  |
| 4          | 0.45          | 4                                  |
| 3          | 0.50          | 4                                  |

<span id="page-60-0"></span>Tabela 12 - Número de períodos obtidos a partir do sequenciamento em cada simulação.

Como resultado da quantidade de estéril retirada, a relação estéril-minério para as simulações da metodologia de sequenciamento direto de blocos em que a quantidade de estéril movimentada é grande, também são superiores às simulações de mesmo teor de corte da metodologia clássica. Entretanto, há uma exceção à observação efetuada. Para a simulação com teor de corte igual a 0,30% de cobre, a relação estérilminério para a simulação que utilizou do algoritmo do sequenciamento direto de blocos teve valor de 3,87. Já a simulação que utilizou da metodologia clássica teve valor inferior, de 3,10. Mas, foi observado que para as simulações com teores de corte imediatamente próximos, valores iguais 0,25 e 0,35% de cobre, o comportamento foi diferente. Os valores encontrados para as relações estéril-minério das simulações dos

![](_page_61_Figure_0.jpeg)

algoritmos de *pseudoflow* foram maiores do que as simulações do sequenciamento direto de blocos, como evidenciado na [Figura 28.](#page-61-0)

<span id="page-61-0"></span>Figura 28 - Gráfico das relações estéril-minério para as simulações das duas metodologias.

### **6.3. TEORES MÉDIOS DE ALIMENTAÇÃO DA PLANTA**

Além da movimentação mássica, é importante observar o valor do teor médio dos blocos lavrados nos períodos iniciais de cada uma das simulações. É de conhecimento que ambas as metodologias procuram maximizar o valor presente líquido nos respectivos períodos iniciais. Entretanto, os teores médios dos blocos lavrados nas metodologias do *pseudoflow* e do sequenciamento direto de blocos nesses períodos iniciais apresentam valores discrepantes em simulações com teores de corte menores, conforme demonstrado no Figura 28, para a simulação com teor de corte de 0,05% de cobre. Para essa simulação o teor médio de alimentação no primeiro período de sequenciamento, para a metodologia clássica, apresenta um valor igual a 0,31% de cobre. Para a metodologia do sequenciamento direto de blocos e para o mesmo período o valor é igual a 0,27% de cobre.

![](_page_62_Figure_1.jpeg)

Figura 29 - Valor Presente Líquido (VPL) e teores médios obtidos nas duas metodologias utilizadas para a simulação de 0,05% de cobre.

Mas, conforme o teor de corte da simulação é maior, os valores dos teores médios dos períodos iniciais de sequenciamento se aproximam. Para a simulação com teor de corte igual à 0,40% de cobre o valor do teor médio de alimentação no primeiro período de sequenciamento apresenta um valor igual a 0,74% de cobre, para ambas as metodologias conforme demonstrado na [Figura 30.](#page-63-0)

![](_page_63_Figure_0.jpeg)

<span id="page-63-0"></span>Figura 30 - Valor Presente Líquido (VPL) e teores médios obtidos nas duas metodologias utilizadas para a simulação de 0,40% de cobre.

Outro fator importante a ser observado nessas simulações é o teor médio de alimentação da planta. Conforme evidenciado na [Figura 31](#page-64-0) os valores de teores médios de alimentação da planta são próximos, se comparadas as metodologias, para cada uma das simulações, à exceção da simulação com teor de corte igual a 0,50% de cobre. Para essa simulação em específico, o teor médio de alimentação da planta para a simulação que utiliza o algoritmo do sequenciamento direto de blocos apresenta um valor de 0,90% de cobre. Enquanto o teor médio da alimentação que utiliza o algoritmo do *pseudoflow* apresenta um valor igual a 0,78% de cobre.

![](_page_64_Figure_0.jpeg)

<span id="page-64-0"></span>![](_page_64_Figure_1.jpeg)

Além disso, separando os dados de teores médios de alimentação de óxidos e sulfetos, temos mais uma observação a ser realizada. Percebemos que os valores de teores médios para os óxidos, em ambas as metodologias e para todas as simulações apresentam comportamento e valores semelhantes.

Conforme demonstrado na [Figura 32,](#page-65-0) esse comportamento não é observado para os teores médios dos blocos classificados como sulfetos. Podemos perceber que, para a simulação com teor de corte igual a 0,50% de cobre, o teor médio de sulfetos na planta foi igual a 0,51%. Já para a simulação com mesmo teor de corte, com o algoritmo do sequenciamento direto de blocos, o valor do teor médio da alimentação foi de 0,86% de cobre.

![](_page_65_Figure_0.jpeg)

Figura 32 - Teores médios de alimentação em ambas as metodologias.

### <span id="page-65-0"></span>**6.4. VALOR PRESENTE LÍQUIDO**

Na [Figura 33](#page-66-0) são exibidos os resultados referentes à valor presente líquido, obtidos a partir do sequenciamento de lavra nas duas metodologias aplicadas.

É notável, a partir da observação dos valores presentes líquidos para cada uma das simulações, que a metodologia do sequenciamento direto de blocos possui valores maiores do que se comparados à metodologia do *pseudoflow.* Entretanto, esse comportamento não é reconhecido as simulações com teor de corte igual a 0,05% de cobre. Para essas simulações, a metodologia clássica apresenta o valor presente líquido igual à \$ 59.255.266,64, enquanto, para a simulação do algoritmo do sequenciamento direto de blocos o valor é igual à \$ 60.536.268,87.

Outro comportamento interessante a ser observado é o fato de que, para a simulação com maior teor de corte, com valor igual a 0,50% de cobre, os valores de valor presente líquido foram próximos. Para a metodologia do *pseudoflow*, o valor presente líquido foi igual a \$ 10.711.176,92, já para a metodologia do sequenciamento direto de blocos foi de \$ 10.770.979,48.

![](_page_66_Figure_1.jpeg)

Figura 33 - Valor Presente Líquido (VPL) obtidos em ambas as metodologias.

#### <span id="page-66-0"></span>**6.5. FLUXO DE CAIXA DESCONTADO**

Na [Figura 34](#page-67-0) são exibidos os resultados referentes ao fluxo de caixa descontado, obtidos a partir do sequenciamento de lavra nas duas metodologias aplicadas.

Foi observado, a partir da observação de fluxo de caixa descontado para cada uma das simulações, que a metodologia do sequenciamento direto de blocos possui valores maiores do que se comparados à metodologia do *pseudoflow.* Entretanto, esse comportamento não é reconhecido as simulações com teor de corte igual a 0,05% de cobre. Para essas simulações, a metodologia clássica apresenta o valor presente líquido igual à \$ 59.255.266,64, enquanto, para a simulação do algoritmo do sequenciamento direto de blocos o valor é igual à \$ 60.536.268,87.

Outro comportamento interessante a ser observado é o fato de que, para a simulação com maior teor de corte, com valor igual a 0,50% de cobre, os valores de fluxo de caixa descontado foram próximos. Para a metodologia do *pseudoflow*, o valor de fluxo de caixa descontado foi igual a \$ 11.782.294,61, já para a metodologia do sequenciamento direto de blocos foi de \$ 11.848.077,43.

![](_page_67_Figure_2.jpeg)

<span id="page-67-0"></span>Figura 34 – Fluxo de caixa descontados obtidos em ambas as metodologias.

#### **7. CONCLUSÃO**

O objetivo desse trabalho foi fazer a comparação entre diferentes métodos de otimização de cavas finais, utilizando as metodologias de *pseudoflow* e sequenciamento direto de blocos. Como ferramenta desse estudo, foram utilizados módulos distintos do *software* de planejamento de lavra *Deswik*, nos quais foram utilizados os mesmos modelos de blocos e os mesmos parâmetros de entrada.

Em termos de movimentação total de estéril, o sequenciamento direto de blocos apresenta um valor superior para simulações que contém teor de corte a partir de 0,25% de teor de cobre, se comparado à metodologia clássica. Isso se deve ao fato de, segundo Leite (2017), o algoritmo do sequenciamento direto de blocos ser capaz de analisar o custo de oportunidade de lavrar maior quantidade de estéril.

No sequenciamento direto de blocos é notório uma maior movimentação de blocos de sulfetos se comparado à metodologia clássica em todas as simulações. Segundo Leite (2017), essa disparidade é justificada pela diferença dos algoritmos utilizados em cada metodologia. O sequenciamento direto de blocos é baseado em algoritmos de programação inteira mista, que são algoritmos que conseguem adiantar a lavra de blocos minério de alta qualidade.

Outro resultado provindo das simulações é o fato de para a simulação com o menor teor de corte entre os casos estudados, com valor igual a 0,05% de cobre, os valore presente líquido e o fluxo de caixa descontado apresentarem valores maiores para a simulação do algoritmo do *pseudoflow* em comparação com a simulação vinda do sequenciamento direto de blocos. Tal fato não foi observado em nenhuma das outras simulações contidas nesse estudo.

Em relação ao sequenciamento de lavra, conclui-se que, para teores de corte mais altos, o *Deswik.GO* executa o sequenciamento em mais períodos quando comparado ao *Deswik.CAD*. Dessa forma o sequenciamento direto de blocos se mostra mais atraente, pois além de apresentar valores presentes líquidos superiores, propõe também uma extensão da vida útil do empreendimento mineiro.

Além disso, é notório que, ao tentar maximizar o valor presente líquido em ambas as metodologias, os teores médios de alimentação da planta nos períodos iniciais das simulações são superiores ao restante dos períodos. Entretanto, foi observado para a metodologia tradicional que, em simulações com teores de corte menores, o teor médio de alimentação da planta apresentou valores superiores aos da metodologia do sequenciamento direto de blocos. Entretanto, à medida em que o teor de corte da simulação tivesse valor maior, essa diferença de teor médio diminuiu.

### **8. REFERÊNCIAS BIBLIOGRÁFICAS**

ARAÚJO, L. dos S. **Desenvolvimento e comparação de algoritmos de otimização de cava à céu aberto.** Dissertação (Mestrado) – Universidade Federal do Rio Grande do Sul – Programa de Pós-Graduação em Engenharia de Minas. Porto Alegre, 107p. 2019.

ASSIS, A. H. de. **Teores de corte: uma análise da influência no resultado de um empreendimento mineiro.** Dissertação (Mestrado) – Universidade Federal de Ouro Preto, Departamento de Engenharia de Minas. Programa de Pós-Graduação em Engenharia Mineral. Ouro Preto, 57f. 2016.

BURGARELLI, H. R. **Avaliação da metodologia de sequenciamento direto de blocos aplicada em depósitos de minério de ferro.** Dissertação (mestrado) – Universidade Federal de Minas Gerais, Programa de Pós-Graduação em Engenharia Metalúrgica. Belo Horizonte, 86f. 2018.

CAMPOS, P. H. A. **Um comparativo de metodologias no planejamento de lavra [manuscrito]: sequenciamento direto de blocos VS. Planejamento tradicional.** Dissertação (Mestrado) – Universidade Federal de Ouro Preto, Departamento de Engenharia de Minas. Programa de Pós-Graduação em Engenharia Mineral. Ouro Preto, 80f. 2017.

CARMO, F. A. **Metodologias para o Planejamento de Cavas Finais de Minas a Céu Aberto Otimizadas**. Dissertação (Mestrado) – Universidade Federal de Ouro Preto. Departamento de Engenharia de Minas. Programa de Pós-Graduação em Engenharia de Mineral.. Ouro Preto, 135f. 2001.

CHANGANANE, A. P. **Estudo dos parâmetros envolvidos da determinação da função benefício na mineração**. Dissertação (Mestrado) – Universidade Federal de Ouro Preto. Departamento de Engenharia de Minas. Programa de Pós-Graduação em Engenharia de Mineral. Ouro Preto, 89f. 2017.

DESWIK. **Sobre a Deswik.** c2021. Disponível em: <https://www.deswik.com/ptbr/about/>. Acesso em 16 de out. de 2021.

HUSTRULID, W. A., & KUCHTA, M. **Open pit mine planning & design** (2nd ed.). Londres: Taylor & Francis, 2006.

LEITE, T. M. G. **Comparação entre métodos de cálculo de cava final: Lerchs Grossmann VS. Sequenciamento direto de blocos.** Trabalho de conclusão de curso – Centro Federal de Educação Tecnológica de Minas Gerais. Araxá, 42f. 2017.

MATA, J. F. C. da. **Planejamento De Lavra Utilizando Sequenciamento Direto De Blocos Com Inclusão De Variáveis Geometalúrgicas.** Programa de Pós-Graduação em Engenharia Metalúrgica, Materiais e de Minas (PPGEM). Universidade Federal de Minas Gerais (UFMG). Belo Horizonte, 19f. 2021.

NORONHA, R. A.; GRIPP, A. H.; **Definição e Seleção de Projeto de Cava Final em Minério de Ferro.** Disponível em: <http://www.brasilminingsite.com.br>. Acesso em: 17 de outubro de 2021.

PEREIRA, P. E. C. **Estimativa de Recursos Minerais e Otimização de Cava Aplicados a um Estudo de Caso de uma Mina de Calcário.** Dissertação (Mestrado em Modelagem e Otimização) – Unidade Acadêmica Especial de Matemática e Tecnologia, Universidade Federal de Goiás – Regional Catalão, Catalão, 171f. 2017.

SANTOS, J. G. **Minimização da Variabilidade de Teores na Alimentação das Usinas de Beneficiamento: Uma Análise do Plano de Lavra**. Dissertação (Mestrado) - Instituto Tecnológico Vale. Belém, 51f. 2017.

SILVA, N. C. S. **Metodologia de planejamento estratégico de lavra incorporando riscos e incertezas para a obtenção de resultados operacionais.** Tese (doutorado) – Escola Politécnica da Universidade de São Paulo. Departamento de Engenharia de Minas e de Petróleo. São Paulo, 124p. 2008.

SOUZA, F. R. **Sequenciamento direto de blocos: impactos, limitações e benefícios para aderência ao planejamento de lavra**. Dissertação (mestrado) – Universidade Federal de Minas Gerais, Escola de Engenharia. Belo Horizonte, 82 f. 2016.